## Implémentation de quelques algorithmes en raisonnement non-monotone

(annexe à la thèse UPS numéro 2217)

Marie-Christine LAGASQUIE-SCHIEX

Décembre 1995

# Implémentation de quelques algorithmes

Marie-Christine Lagasquie-Schiex

Institut de Recherche en Informatique de Toulouse Université Paul Sabatier <sup>118</sup> route de Narbonne 31062 Toulouse Cedex

e-mail : {lagasq}@irit.fr

#### Résumé

Ce document est une annexe de la thèse [LS95], dans laquelle est présentée une comparaison de certains processus d'inference non-monotone sur une base de croyances  $E$  ordonnée ou pas et pouvant être initialement inconsistante.

Ces processus sont construits par la combinaison d'un mécanisme de génération d'ensembles de croyances consistants issus de  $E$  et pouvant être ordonnés ou pas à l'aide de préférences (ce mécanisme est noté  $m$ ) et d'un principe d'inférence  $p$ .

Dans cette thèse, ont été exposées trois méthodes algorithmiques pour traiter l'une de ces relations d'inférence, celle correspondant au mécanisme de génération utilisant l'ordre lexicographique et au principe d'inférence définissant la conséquence universelle. Cette relation est notée UNI-LEX.

Ces trois méthodes sont : une méthode naïve reposant sur l'emploi d'un prouveur traitant le probleme Sat, une methode necessitant un prouveur pour le probleme Max-Sat et enn une methode utilisant les BDD (Binary Decision Diagram).

L'objet de ce document annexe est la présentation de l'implémentation en langage C de ces trois methodes, et de la partie concernant les tests aleatoires de ces diverses techniques.

## Table des matieres

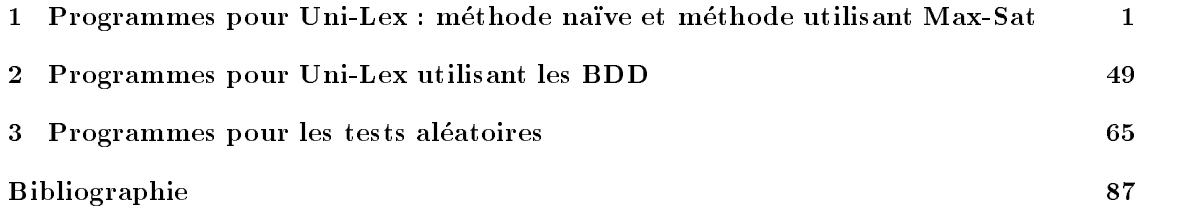

### Chapitre <sup>1</sup>

## Programmes pour Uni-Lex : méthode naïve et méthode utilisant Max-Sat

Dans cette annexe, sont donnés les fichiers source en langage C des implémentations correspondant à la méthode naïve et à la méthode utilisant MAX-SAT.

Pour le cas de la méthode naïve, la fonction principale est UNI-LEX donnée dans le fichier lexico.c.

Pour la seconde méthode utilisant MAX-SAT, la fonction principale est UNI-LEX2 donnée dans le fichier lexico.c.

Les autres fichiers contiennent les fonctions et procédures utiles au développement de UNI-LEX et Uni-Lex2.

```
/********************
         Fichier : lexico.h
          Contient les types de donnees :
          Contient les \# define de :
          Contient les declarations en externe des fonctions et procedures :
. rech pref lex,
                    . rech lex par strate,
                   . \it inference\_lex,. UNILEX,
                   . UNI LEX2.
          Utilise les packages :
                   . table_poids,<br>. max_sat (de Thierry Castell),
                    . prouveur (de Thierry Castell),
                    \sum_{n=1}^{\infty} and \sum_{n=1}^{\infty} cases \sum_{n=1}^{\infty}. mclperso.
********************/
#include <prouveur.h>
*include \langlemax sat.h\rangle#include "base_strate.h"
#include "mclperso.h"
```

```
,<br>liste_base_strate * rech_pref_lex (base_strate *, clause *, int, int, int, elem_tab_poids *);
```

```
void rech_lex_par_strate (strate *, clause *, liste_base_strate **,
         liste_base_strate **, int *, int, int, int, elem_tab_poids *);
```
bool inference lex (liste\_base\_strate \*, clause \*, int, int, int, elem\_tab\_poids \*);

bool UNI\_LEX (base\_strate \*, clause \*, int, int, int, elem\_tab\_poids \*, bool);

bool UNI LEX2 (base strate  $*$ , clause  $*$ , int, int, int, elem tab poids  $*$ );

```
/*******************
```
Fichier : lexico.c

Contient les types de donnees :

Contient les  $\#$ define de :

Contient les declarations et le corps des fonctions et procedures :

- . rech pref lex,
- . rech lex par strate,
- . inference lex,
- .  $UNILEX$ ,
- . UNI LEX2.

Utilise les packages : . lexico.

\*\*\*\*\*\*\*\*\*\*\*\*\*\*\*\*\*\*\*\*/

#include "lexico.h"

 $/**$  fonction rech\_pref\_lex .<br>\*\*\* but : trouver les sous-bases preferees lexicographiquement d'une base de strates,  $***$  $***$ parametres : la base de strates, la clause a inferer,  $***$ de la base par Thierry Castell (nombres \*\*\* maximum de symboles, des clauses, \*\*\* \*\*\* de litteraux par clause), la table des poids,  $rac{1}{2}$ retourne : la liste des sous bases preferees lexicographiquement, et le booleen mis a jour  $***$  $***$ (vrai si recherche arretee car la sous-base  $***$ infere non Phi, faux sinon),  $***/$ 

#### liste\_base\_strate  $*$  rech\_pref\_lex (base\_strate  $*$  E, clause  $*$  Phi, int nb max symb, int nb max cl, int nb max lit cl,  $elem\_tab\_poids * t_b)$

```
for the contract of the contract of the contract of the contract of the contract of
liste_base_strate \ast Vliste;
liste_base_strate * Nliste;
int cpt ;
int Max ;
liste_strate * ls;
base_strate * b;
Vliste = init liste base strate();
b = init\_base\_strate();Vliste = ajout liste base_strate(Vliste,b);
\text{cpt} = 1 :
ls = E \rightarrow les\_strates;while (cpt \leq E\rightarrownb strates)
              for the contract of the contract of
             Max = 0;
             Nliste = init liste_base_strate();
             rech lex par_strate(ls->un_ens,Phi,&Vliste,&Nliste,&Max,
                                                    nb max symb,nb max cl,nb max lit cl,t b);
             Vliste = Nliste ;
             ls = ls \rightarrow ens\_suiv;\text{cpt++} ;
              graduate the contract of the contract of
return(Vliste);
\mathcal{F}
```
 $/**$  procedure rech\_lex\_par\_strate<br>\*\*\* but : determiner pour but : determiner pour une strate donnee et a partir \*\*\* d'une liste de sous-bases preferees lexicographiquement pour les strates precedentes  $***$ a ces sous-bases pour obtenir les sous-bases  $***$ .<br>\*\*\* preferees lexicographiquement jusqu'a la strate donnee, \*\*\* parametres : la strate, la clause a inferer, la liste \*\*\* des sous-bases preferees  $***$ lexicographiquement pour les strates  $***$  $***$ precedentes, la liste des sous bases preferees lexicographiquement en cours de construction pour la strate donnee, un pointeur sur un  $***$ entier donnant le nombre maximum des \*\*\* clauses de la strate apparaissant en meme  $***$ temps dans une sous-base preferee  $***$  $***$ lexicographiquement, les informations permettant la creation de la  $***$  $\star \star \star$ base par Thierry Castel l (nombres maximum de symboles, des clauses, de litteraux par clause), la table des poids,  $***$ .<br>\*\*\* retourne : la liste des sous bases preferees  $***$ lexicographiquement jusqu'a la strate donnee, le booleen mis a jour (vrai si recherche \*\*\*  $***$ arretee car la sous-base infere non Phi, faux sinon) et l'entier mis a jour avec le  $***$ nombre maximum des clauses de la strate \*\*\* apparaissant en meme temps dans une sous-base preferee lexicographiquement, \*\*\* .<br>\*\*\*  $ATTENTION = la liste de bases Vliste donne en parametre$  $***$  $***$ est detruite !  $***/$ void rech lex par strate (strate  $*$  S, clause  $*$  Phi, liste base strate  $**$  PV liste, liste\_base\_strate  $**$  PNliste, int  $*$  Max, int nb max symb, int nb max cl, int nb max lit cl,  $elem\_tab\_poids * t_b)$ for the contract of the contract of the contract of the contract of the contract of base\_strate \* b; strate  $*$  dsb; int n ; hool res $\cdot$ bool res ; clause \* contradiction ; liste\_base\_strate \* l ; if (vide ens(S) = faux)  $\frac{1}{2}$  for the strate non vide  $\frac{1}{2}$  /\* strate non vide \*/ for the contract of the contract of  $*PV$ liste = intro\_strate\_ds\_liste ( $*PV$ liste,S);  $controlation = cereer\_clause\_vide(nb_max\_symb);$ while ( vide liste base strate(\* $\angle$ PVliste) == faux) for the contract of the contract of  $*$ PVliste = suppr liste base strate (\*PVliste, &b);  $dsb = (b \rightarrow$ les\_strates) $\rightarrow$ un\_ens ;  $n = dsb \rightarrow nb$  clauses ; if  $(n \geq *Max)$  /\* nb de formules de la derniere strate  $*/$ /\* de la base  $\geq$  au max deja trouve \*/  $res = base\_plus\_clause\_consistent$  (b, contradiction, nb\_max\_symb, nb max cl, nb max lit cl,t b); if (res  $==$  faux)  $/*$  base est consistante  $*/$ for the contract of the contract of if (base\_appartient\_a\_liste(b,\*PNliste)  $==$ faux)  $/*$  base n'appartient pas  $deja$  a Nliste  $*/$ 

```
for the contract of the contract of
                                                        \text{PNliste} = \text{ajout\_liste\_base\_strate}(\text{PNliste}, b);*Max = n:
                                                        g
                                            else /* base appartient deja a Nliste */for the contract of the contract of
                                                       \mathbf{b} = destruc plus base strate(b);
                                                        graduate the contract of the contract of
                                             \}else \rightarrow base inconsistante \ast /
                                             for the contract of the contract of
                                            if (n > *Max) /* on tente un developpement */
                                                        f
                                                       l = develop base strate (b,n);
                                                        * \mathrm{PV} \mathrm{liste} = \mathrm{concat}\mathrm{ \_ \, base}\mathrm{ . } \mathrm{strate}(*PVliste, I);}
                                            else /* developpement inutile car resultat */f*trop petit en cardinalite */\bar{b} = destruc plus base strate(b);
                                                        graduate the contract of the contract of
                                             \}\mathcal{E}else \overline{\phantom{a}} else \overline{\phantom{a}} base trop petite en cardinalite \overline{\phantom{a}} /* base trop petite en cardinalite \overline{\phantom{a}}f
                                 \mathbf{b} = destruc plus base strate(b);
                                  graduate the contract of the contract of
                      g
           clause free(contradiction);
           and the contract of the contract of the contract of the contract of the contract of
else
else / strate video / strate video / strate video / strate video / / strate video /
           for the contract of the contract of
           *PNliste = *PVliste;
           g
\}/ fonction inference lex
.<br>***
                but : verier que toutes les sous-bases preferees
***lexicographiquement inferent la formule
                          Phi,
***parametres : la liste des sous-bases preferees
******lexicographiquement, la clause a
***
                           inferer, les informations permettant la
***
                           creation de la base par Thierry Castel l
(nombres maximum de symboles, des
***clauses, de litteraux par clause), la table des poids
******retourne : un booleen a vrai si toutes les
                          sous-bases inferent la formule Phi, a faux sinon.
******/bool inference lex (liste base strate * Liste, clause * Phi,
                                  int nb max symb, int nb max cl, int nb max lit cl,
                                               elem_table\_poids * t_b)f
base * base_th ;
bool res ;
clause * c0;clause * contradiction;
rapport * r :
rapport * rp;base strate * b;
liste_clause * lc ;
if (vide_liste_base_strate(Liste) == faux)
           for the contract of the contract of
           \text{contradiction} = \text{creer}_\text{clause\_video}(\text{nb\_max\_symb});
```

```
lc = negation_clause(Phi) ;
           while (vide liste base strate (Liste) == faux)
                       for the contract of the contract of the contract of the contract of the contract of the contract of the contract of
                      \dot{b} = duplicat base_strate(Liste-\rightarrowune base);
                      b = a jout liste clause a base (b, lc);
                      base_th = recognize(b,nb max symb + clause longueur(Phi),
                                             nb_max_c + clause longueur(Phi),
                                             MAX(nb_max_lit_cl,
                                             clause longueur(Phi)),t b) ;
                      destruc plus base strate(b);
                      r=rapport creer();
                      rp = rapport\_creer();res = !(power(nom-power,base_th, rp, r));base free(base th);
                      rapport free(r);
                      rapport free(rp);
                      if (res == faux)
                                  for the contract of the contract of the contract of the contract of the contract of the contract of the contract of
                                  clause free(contradiction);
                                  destruc compl liste clause(lc);
                                  return(faux);
                                  graduate the contract of the contract of
                      Liste = Liste\rightarrowbase_suiv ;
                      }
           clause free(contradiction);
           destruc compl liste clause(lc);
           return(vrai);
           \mathcal{F}else
           f
           return (faux);
           \}\}/** fonction UNI_LEX
.<br>***
               but : calculer les sous-bases preferees lexicogra-
***phiquement et verifier qu'elles inferent
***toutes la formule,
               algorithme utilise : algo naif a base d'appel de SAT,
***parametres : la base a etudier, la clause a inferer,
***les informations permettant la creation<br>de la base par Thierry Castell
***
***
                           de la base par Thierry Castel l
(nombres maximum de symboles, des
***clauses, de litteraux par clause), la table des poids,
******une commande d'affichage
               retourne : un booleen a vrai si la base UNI-LEX-
***infere la formule Phi, a faux sinon.
***/bool UNLLEX (base_strate * E, clause * Phi,
                                  int nb max symb, int nb max cl,
                                  int nb max lit cl,
                                    elem\_tab\_poids * t_b, bool aff)for the contract of the contract of the contract of the contract of the contract of
  liste_base_strate * sous_bases_pref ;
  bool res;
  sous bases pref = rech pref lex(E, Phi, nbmax_symb, nbmax_cl, nbmax_lit_cl, tb);if (aff == 1)f
        printf("les sous-bases preferees sont = \n\pi");
        affich liste base strate(sous bases pref);
```
and the contract of the contract of the contract of the contract of the contract of

```
6
```
 $res = inferenceLex(sous bases<sub>-</sub>pref, Phi, nb<sub>-</sub>max<sub>-</sub>symb, nb<sub>-</sub>max<sub>-</sub>cl, nb<sub>-</sub>max<sub>-</sub>lit<sub>-</sub>cl, t<sub>-</sub>b);$ 

 $sous_bases{\text{-}}pref = {\text{destruct}}{\text{-}}{\text{list}}{\text{-}}{\text{base}}{\text{-}}{\text{strate}}({\text{sous}}{\text{-}}{\text{base}}{\text{-}}{\text{pref}});$ 

return(res);

 $\}$ 

<sup>f</sup>

<sup>f</sup>

bool res:

```
/** fonction UNI_LEX2
             but : calculer les sous-bases preferees lexicogra-
******phiquement et verifier qu'elles inferent
                       toutes la formule,
             algorithme utilise : algo moins naif avec appel a
***MAX\_SAT,
***
***parametres : la base a etudier, la clause a inferer,
***les informations permettant la creation
***
                        de la base par Thierry Castel l
(nombres maximum de symboles, des
***clauses, de litteraux par clause),
***la table des poids
             retourne : un booleen a vrai si la base UNI-LEX-
***.<br>***
                       infere la formule Phi, a faux sinon.
***/bool UNI_LEX2 (base_strate * b, clause * c,
                              int nb max symb, int nb max cl,
                              int nb max lit cl,
                              elem_tab_poids * t_b)
  base_strate * baux;<br>liste_clause * negc;<br>\frac{1}{2} base + negation de c en derniere st. */<br>\frac{1}{2} hegation de la clause c */
  base strate * banx:
                                                                                            /* negation de la clause c */
  int k[nbmaxstrate] ; / tab: strate -� nb max de formules sat. /
  unsigned int pmax; \frac{1}{2} /* somme des poids des formules sat. */
  unsigned int pres;<br>
unsigned int max_pprec;<br>
\frac{1}{2} reste de la somme des poids formules \frac{1}{2}<br>
\frac{1}{2} reste de la somme des poids formules ds strates prec.
  unsigned int max-pprec; \frac{1}{10} and \frac{1}{10} are somme poids formules ds strates prec. \frac{1}{10} base \frac{1}{10} base \frac{1}{10} base \frac{1}{10} base \frac{1}{10} base \frac{1}{10} base \frac{1}{10} base \frac{1}{10} base
```
 $\begin{array}{c} \text{best} \\ \text{boolean} \end{array}$ ;  $\begin{array}{c} \text{best} \\ \text{boolean} \end{array}$  definition to the boucle  $\ast/$ bool res ;<br>bool resfin ;<br> $\frac{1}{2}$  resultat UNILEX (vrai si b uni-lex-infere c, faux sinon) \*/ bool resfin;  $\frac{1}{2}$  resultat UNI LEX (vrai si b uni-lex-infere c, faux sinon)  $\frac{1}{2}$ <br>int ns:  $\frac{1}{2}$  indice numero de strate  $\frac{1}{2}$ 

int i;<br>  $\frac{1}{2}$  indice de k \*/<br>
elem\_tab\_poids \* t\_baux;<br>  $\frac{1}{2}$  table des poids de baux \*/

strate  $\ast$  s;<br>  $\ast$  strate a rajouter (negation de c)  $\ast$ /<br>  $\ast$  liste des clauses (negation de c)  $\ast$ /<br>  $\ast$  liste des clauses (negation de c)  $\ast$ / liste clause  $\ast$  lc ;<br>liste strate  $\ast$  ls;<br>liste des clauses (negation de c)  $\ast$ /<br>liste des strates courante  $\ast$ /<br>liste de strates courante  $\ast$ / liste strategie strategie strategie strategie strategie strategie strategie strategie strategie strategie stra rapport des resultats de MAX SAT / rapport des resultats de MAX SAT / rapport des resultats de MAX SAT / rappor rapport  $*$  rp ;  $/*$  rapport des parametres de  $MAX\_SAT$   $*$ 

 $\frac{1}{\sqrt{2}}$  indice numero de strate \*/

/\* table des poids de baux \*/

 $/*$  calcul somme des poids max  $*/$ 

if (verif tab poids  $(t_b, b \rightarrow nb \text{strates})$ )

 $b$ aux = duplicat base\_strate(b);

 $s \rightarrow nb$  clauses = clause longueur(c);

 $baux = ajout_fn\_base\_strate(baux,s);$ t baux  $\mathbf{r}$  is taken in table  $\mathbf{r}$  in table  $\mathbf{r}$ 

/ initialisations / for  $(i=0; i <$  nbmaxstrate;  $i++$ )

 $/*$  initializations  $*/$ 

 $lc =$  negation clause  $(c)$ :  $s \rightarrow$ les clauses = lc ;

 $k[i]=0;$ 

if (res) <sup>f</sup>

 $s = initens();$ 

 $pmax = 0$ ;

/\* construction base contenant negation de la clause en derniere strate \*/

res = a jout <sup>n</sup> strate tab poids(t baux, <sup>t</sup> b, b!nb strates - 1, s!nb clauses);

```
for (i=0; i < baux \rightarrow nb\_strates; i++)pmax = (t_b, i_c). poids * t_b baux[i].nb cl ds st) + pmax;
          / parcours de de la base pour mettre a jour
                 la somme des poids max */base\_th = recognize(baux, nb.max_symb, nb.max_cl,nb max lit cl,t baux);
          r = rapport\_creer();rp = rapport\_creer'(;
          max sat (base th, pmax,rp,r) ;
          rapport affecte int(r, "MAX_SAT", \&pm),base free(base th) ;
          rapport free (r) ;
          rapport free(rp);
          /* test du resultat sur la derniere strate (negation de c) :
                  si la formule fait partie des max-satisfaites
              alors la base b n'infere pas la clause c, sinon b infere c \ast /for (i = 0; i < (baux\rightarrow nb\:states - 1); i++)f
                  pres = pmax % t_b{log[i].poids};
                  pmax = pres ;
                  \mathcal{F}if (pmax \neq clause\_longueur(c))resfin = vrai ;else
            resfin = faux ;\rightarrowelse
        f
          resfin = faux;printf("Pb lors du rajout de la negation de la clause
                            en derniere strate \bar{h}");
       \}/* nettoyage des structures creees */while (!(video\_clause(lc)))f
          clause-free(lc \rightarrow une-clause);lc= lc \rightarrow clause\_suiv ;\rightarrowbaux = destruc plus base strate(baux) ;
     t-baux = destruc tab-poids (t-baux);
  \}else
   \{printf("La base est incorrecte du point de vue des poids \langle n^n \rangle;
     resfin = faux:
   graduated and the contract of the contract of the contract of the contract of the contract of the contract of
return (resh);
```
 $\mathcal{F}$ 

```
/*******************
```
Fichier : mclperso.h

Contient les types de donnees :

Contient les  $\# define$  de :

- . bool (type booleen exprime sous la forme d'un entier : 1 pour vrai, 0 pour faux),
	- . vrai (l'entier 1),
	-
	- . faux (l'entier  $\hat{\theta}$ ),<br>. nbmaxstrate (nb max de strates autorise), . Nbmaxstrate (nb max de strates autorise), which may define a strates autorise), which is a strategic strategic strategic strategic strategic strategic strategic strategic strategic strategic strategic strategic strategi
	- . Nbmaxclause (nb max de clauses autorise),  $\mathcal{D}$
	-
	- . nbmaxlit (nb max de litteraux autorise),<br>
	. nb\_car\_max (nb max de car ds une string), . nb car max (nb max de car ds une string),
	-
	- . nb lit par cl (nb max de litteraux par clause), . path bdd (chemin d'acces a bdd),
	- . et (et logique),
	-
	- . ou (ou logique),
	- . newerr (detection d'une erreur d'allocation),<br>disnose (liberation memoire).
	- . dispose (liberation memoire).

Contient les declarations en externe des fonctions et procedures :

Utilise les packages : . stdio, \*\*\*\*\*\*\*\*\*\*\*\*\*\*\*\*\*\*\*/

#include  $\langle$ stdio.h $\rangle$ #include  $\langle$ stdlib.h $\rangle$ 

#define bool int #define vrai 1 #define faux 0

#define nbmaxstrate 100 #define nbmaxclause 500 #define nbmaxlit 5000 #define nb car max <sup>100</sup> #define nb lit par cl 3

```
#define path bdd "../cmubdd/Lab/mykbdd"
#define path anal "../benchmark/"
#define et &&
#define ou ||
```

```
#ifndef CLK TCK
#define CLK TCK 60
#endif
#endif
```

```
#define new(x) (x * )malloc(sizeof(x))
#define newtab(\dot{x}, y) (x *)malloc(sizeof(x)*(y))
#define newerr(p,x) if (p==NULL) {printf(x); printf("\n"); exit(1);}
#define dispose(x) free(x)
```

```
#define nom prouveur "pdp"
```
#define READ\_D(c,x) {printf(c);fflush(stdout);scanf("%1f",x);}

#### /\*\*\*\*\*\*\*\*\*\*\*\*\*\*\*\*\*\*\*\*

 $Fichier$  :  $clause\_mcl.h$ 

Contient les types de donnees : . liste clause

Contient les  $\# define$  de :

 $\therefore$  init liste clause,

- $.$  affich\_liste\_clause,
- . ajout\_liste\_clause,<br>suppr\_liste\_clause,
- . suppressions and  $\alpha$
- . tete liste clause,
- . destruc liste clause,
- . destruc compl liste clause,
- $. \ \ video\_liste\_clause,$
- . duplicat liste clause,
- . negation clause,
- . creer clause vide,
- . egal clause.

- Utilise les packages :<br>base (Thierry Castell),
	- $.$  litteral (Thierry Castell).
	- $l$  mcluerso,  $\frac{1}{2}$ . mclperso.

\*\*\*\*\*\*\*\*\*\*\*\*\*\*\*\*\*\*\*\*/

#include **.h** $>$ #include  $\langle$ litteral.h $\rangle$ #include "mclperso.h"

```
/<br>typedef struct liste_clause {        struct liste_clause * clause_suiv ;
                                       clause * une_clause;} liste_clause;
```
 $/****$  les procedures et fonctions \*\*\*\*\*/  $like\_clause * init\_liste\_clause();$ 

liste clause  $*$  a jout liste clause (liste clause  $*$ , clause  $*$ );

void affich liste clause (liste clause  $*)$ ;

bool vide liste clause(liste clause );

liste\_clause \* suppr\_liste\_clause (liste\_clause \*, clause \*\*);

clause \* tete\_liste\_clause (liste\_clause \*);

liste\_clause \* destruc\_liste\_clause (liste\_clause \*);

liste\_clause \* destruc\_compl\_liste\_clause (liste\_clause \*);

liste\_clause \* duplicat\_liste\_clause (liste\_clause \*);

liste\_clause  $*$  negation\_clause (clause  $*$ );

clause \* creer\_clause\_vide(int);

bool egal\_clause (clause \*, clause \*);

```
/********************
```
Fichier : clause\_mcl.c

Contient les types de donnees :

Contient les  $\#$ define de :

Contient les declarations et le corps des fonctions et procedures :

- .  $\,init\_list$   $e\_clause,$
- $.$  affich liste clause,
- . ajout liste clause,
- . suppr\_liste\_clause,<br>tete\_liste\_clause,
- . tete liste clause,
- . destruc liste clause,
- $. \label{eq:inert} \begin{array}{ll} . & \textit{destruct\_compl\_liste\_clause}, \\ . & \textit{vide\_liste\_clause}, \end{array}$
- . vide liste clause,
- . due to a listence class of the class of the class of the class of the class of the class of the class of the class of the class of the class of the class of the class of the class of the class of the class of the class
- . negation clause,
- . *. . . .* . . . . . . . . . . . . . <sub>.</sub>
- . egal clause.

Utilise les packages : . clause\_mcl.

\*\*\*\*\*\*\*\*\*\*\*\*\*\*\*\*\*\*\*\*\*/

```
#include "clause mcl.h"
```

```
/** fonction init_liste_clause
             but : initialiser une variable de type liste_clause avec la valeur NULL,
******parametres : neant,
              retourne : la liste clause a NULL.
******/like\_clause * init\_liste\_clause()for the contract of the contract of the contract of the contract of the contract of
return(NULL);
\}/** fonction ajout_liste_clause
***but : ajouter une clause a une liste de clauses,
              parametres : la liste de clauses, la clause a rajouter,
***retourne : le pointeur sur la liste de clauses modiee.
rac{1}{2}***ATTENTION : La clause ajoutee doit deja exister physiquement.
*********/liste_clause * ajout_liste_clause(liste_clause * lc, clause * c)
for the contract of the contract of the contract of the contract of the contract of
liste clause  lcaux ;
leaux = lc:
lc = new(liste_{\text{-}clause});newerr(lc, "ajout liste clause : plus de memoire");
lc \rightarrowune clause = c ;
lc \rightarrow clause\_suiv = leaux ;return(lc);
\mathcal{F}/** procedure affich_liste_clause
              but : afficher une liste de clauses,
***parametres : la liste de clauses.
***
```

```
***/void affich liste clause(liste clause * lc)
 for the contract of the contract of the contract of the contract of the contract of
liste_clause * lcaux ;
int cpt ;
if (vide_liste_clause(lc) == faux)
               for the contract of the contract of
              lcaux = lc;
              \mathtt{cpt}=1 ;
              while (lcaux \neq NULL)
                             \left\{ \right.printf("clause numero \mathcal{U} = ", \text{cpt});clause{\_}print(lcaux{\rightarrow}une{\_}clause);printf("\n");
                             lcaux = lcaux \rightarrow clause suiv;
                             \text{cpt} = \text{cpt} + 1;graduated and the contract of the contract of the contract of the contract of the contract of the contract of
               \}else
               for the contract of the contract of
              printf("La liste de clauses est vide \langle n'' \rangle;
               \}\}/** fonction vide_liste_clause<br>*** but : verifie si la
                   but : verie si la liste clause est vide ou pas,
***parametres : la liste de clause,
***retourne : la valeur vrai si la liste clause est vide, faux sinon.
/
bool vide liste clause(liste clause * lc)
 for the contract of the contract of
 \blacksquare
```

```
f
          return(1);\}else
           f
          return(0):
           \mathcal{F}
```
 $/**$  fonction suppr\_liste\_clause but : supprimer la premiere clause d'une liste de clauses,  $***$ parametres : la liste de clauses, l'adresse de la clause qui a ete supprimee,  $***$  $***$ retourne : la nouvelle liste de clauses modifiee et la clause supprimee. \*\*\*  $***$ ATTENTION : La clause n'est pas supprimee physiquement  $***/$ 

liste\_clause \* suppr\_liste\_clause(liste\_clause \* lc, clause \*\* pc) for the contract of the contract of

liste clause lcaux ;

 $\}$ 

if (vide\_liste\_clause(lc)  $==$  faux)

```
f
*pc = lc \rightarrow une-clause ;lcaux = lc \rightarrow clause\_suiv ;
dispose((like\_clause*)lc);
```

```
return(lcaux);
           \mathcal{E}else
      f
     return(lc);
          \}\mathcal{E}/** fonction tete_liste_clause
.<br>***
              but : renvoyer la premiere clause d'une liste de clauses,
***parametres : la liste de clauses,
***retourne : la premiere clause de la liste de clauses.
***/clause * tete_liste_clause(liste_clause * lc)
f
if (vide_liste_clause(lc) == faux)
           for the contract of the contract of
          return (lc \rightarrow une clause);g
else
      f
     return(NULL);
     \}\}/** fonction destruc_liste_clause
***
              but : detruire une liste de clauses,
              parametres : la liste de clauses,
***
              retourne : la liste de clauses a NULL.
******ATTENTION : Les clauses ne sont pas supprimees physiquement
******/liste_clause * destruc_liste_clause(liste_clause * lc)
for the contract of the contract of
liste_clause * lcaux ;
clause * c;
while (vide liste clause(lc) == faux)
           for the contract of the contract of
          lcaux = lc\rightarrowclause suiv ;
          c = lc \rightarrow une\_clause;
          dispose((like\_clause*)lc);
          lc = leaux;and the contract of the contract of the contract of the contract of the contract of
return (lc);
\}/** fonction destruc_compl_liste_clause<br>*** but : detruire une liste de
              but : detruire une liste de clauses en detruisant aussi les clauses,
***parametres : la liste de clauses,
               retourne : la liste de clauses a NULL.
******ATTENTION : Les clauses sont supprimees physiquement
***/
```

```
liste clause * destruc compl liste clause(liste clause * lc)
```

```
for the contract of the contract of
liste_clause * lcaux ;
clause * c ;
while (vide liste_clause(lc) == faux)
            for the contract of the contract of
           lcaux = lc \rightarrow clause\_suiv ;c = lc \rightarrowune clause ;
           clause free(c);
           dispose((like\_clause*)lc);
           lc = lcaux;graduate the contract of the contract of
return (lc);
\}/** fonction duplicat_liste_clause
***but : duplique la liste de clauses,
               parametres : la liste de clauses a dupliquer,
***
               retourne : la liste de clauses dupliquee.
***ATTENTION : Les clauses ne sont pas dupliquees
******/
```
liste\_clause  $*$  duplicat\_liste\_clause (liste\_clause  $*$  lc)

liste\_clause \* lcaux ;

for the contract of the contract of

```
liste clause * duplicat liste clause recur (liste clause * lc, liste clause * lcaux)
 for the contract of the contract of the contract of the contract of the contract of
clause * ci;
if (videListener clause(lc) == faux)for the contract of the contract of
              lcaux = duplicate\_clause\_recur (lc \rightarrow clause\_suiv, leaux);ci = lc \rightarrow une\_clause;
              lcaux = ajout liste_clause (lcaux,ci);
              return(lcaux);
               g
else
               for the contract of the contract of
              return (NULL);
               <sup>}</sup>
\mathcal{E}
```

```
lcaux = init\_liste\_clause();lcaux = duplicate\_clause\_recur (lc,lcaux);return(lcaux);
g
```

```
/** fonction negation_clause
***but : calculer la negation d'une clause et la mettre sous la forme
             d'une liste de clauses,
***parametres : la clause dont il faut trouver la negation,
***retourne : la liste de clauses correspondant a la negation de la clause.
*********ATTENTION : il y a creation physique des clauses correspondant a la
                    negation.
******/liste_clause * negation_clause (clause * c)
```
for the contract of the contract of  $\overline{\text{liste\_clause}} * 1$ ;

```
clause * c1;
int n ;
int cpt ;
int lit ;
l = init\_liste\_clause();
n = clause_longueur(c);
for (cpt =1; cpt \leq n; cpt++)
           for the contract of the contract of
           c1 = clause creer();
           lit = clause element(c);
           lit = lit\_compl(lit);clause\_ajouter(c1,lit);l = a jout liste clause (l,c1);
           and the contract of the contract of the contract of the contract of the contract of
return(l);
\}/ fonction creer clause vide
.<br>***
               but : creer la clause vide,
***parametres : le nombre maximal de symboles dans la base,
***retourne : la clause vide.
***ATTENTION : il y a creation physique de la clause vide.
******/clause  creer clause vide(int nb max symb)
for the contract of the contract of
clause * c;
c = clause creer();
clause init(c);
return(c);
\}/** fonction egal_clause
***but : compare deux clauses,
***parametres : les deux clauses a comparer,
              retourne : un booleen a vrai si les deux clauses sont egales, a faux sinon.
******/bool egal_clause(clause * c1, clause * c2)
for the contract of the contract of
bool res ;
int cpt ;
if (clause_longueur(c1) \neq clause_longueur(c2))
           f
           res = faux;\}else
           f
           res = vrai;
           \text{cpt} = 1 ;
           while ( (cpt \leq clause longueur(c1)) && (res == vrai))
                      for the contract of the contract of
                     if (clause appartient(c2, clause element(c1)) == faux)
                                 f
                                res = faux ;\}else
                                 f
                                \text{cpt++} ;
```
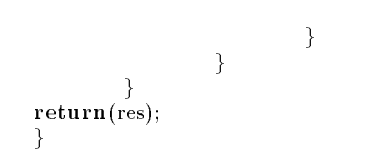

#### /\*\*\*\*\*\*\*\*\*\*\*\*\*\*\*\*\*\*\*

Fichier : strate.h

Contient les types de donnees :

. ens,

. liste ens.

Contient les  $\#$ define de :

. strate,

. liste strate.

Contient les declarations en externe des fonctions et procedures :

. init ens,

 $.$  affich\_ens,

. ajout ens,

 $.$  suppr\_ens,

.  $tete\_ens$ ,<br>.  $destruc\_ens$ ,

. **. . . . . . . . .** . . . *.* 

. destruc compl ens,  $.$  destruc\_plus\_ens,

. destruc\_compl\_plus\_ens,

.  $\emph{vide\_ens},$ 

. duplicat ens,

 $.$  egal\_ens,

.  $init\_list_{e\_ens}$ ,

. affich\_liste\_ens,

. ajout liste ens,

. ajout n liste ens,

 $. supp r\_list e\_ens,$ 

. tete liste ens,

. destruc liste ens,

 $.$  destruc\_compl\_liste\_ens,

.  $video\_liste\_ens$ ,

. duplicat liste ens.

Utilise les packages :

. clause mass mass  $\sim$  clause mass  $\sim$ 

 $m$ claerso. . mclperso.

\*\*\*\*\*\*\*\*\*\*\*\*\*\*\*\*\*\*\*\*/

#include  $\langle$ clause.h $\rangle$ 

#include "clause mcl.h"

#include "mclperso.h"

 $/****$  les types \*\*\*\*\*\*\*/  $\tt{typedef}$  struct ens {  $\tt{struct}$  liste\_clause  $*$  les\_clauses ;  $int nb_$  clauses; $}$  ens ;

typedef struct liste\_ens { struct liste\_ens \* ens\_suiv ;  $struct$  ens  $*$  un\_ens;} liste\_ens;

 $/****$  les define \*\*\*\*\*\*\*/ #define strate ens #define liste strate liste ens

 $/****$  les procedures et fonctions \*\*\*\*\*\*/  $ens * init\_ens();$ 

ens \* ajout ens (ens \*, clause \*);

void affich\_ens (ens  $*)$ ;

bool vide\_ens(ens \*);

ens \* suppr\_ens (ens \*, clause \*\*);

clause  $*$  tete\_ens (ens  $*$ );

ens \* destruc\_ens (ens \*);

ens \* destruc\_compl\_ens (ens \*);

ens \* destruc\_plus\_ens (ens \*);

ens \* destruc\_compl\_plus\_ens (ens \*);

ens  $*$  duplicat\_ens (ens  $*$ );

bool egal\_ens (ens  $*$ , ens  $*$ );

 $like\_ens * init\_liste\_ens();$ liste\_ens \* ajout\_liste\_ens (liste\_ens \*, ens \*); liste\_ens \* ajout fin\_liste\_ens (liste\_ens \*, ens \*); void affich liste ens (liste ens  $*)$ ; bool vide liste ens(liste ens ); liste\_ens \* suppr\_liste\_ens (liste\_ens \*, ens \*\*); ens \* tete\_liste\_ens (liste\_ens \*); liste\_ens \* destruc\_liste\_ens (liste\_ens \*); liste\_ens \* destruc\_compl\_liste\_ens (liste\_ens \*); liste\_ens \* duplicat\_liste\_ens (liste\_ens \*);

#### /\*\*\*\*\*\*\*\*\*\*\*\*\*\*\*\*\*\*\*

Fichier : strate.c

Contient les types de donnees :

Contient les  $\#$ define de :

Contient les declarations et le corps des fonctions et procedures :

- . init ens,
- $.$  affich\_ens,
- . ajout ens,
- $.$  suppr\_ens,<br> $.$  tete\_ens,
- . . . . . **. .** . . . *.* .
- . **. . . . . . . . .** . . . *.*
- $.$  destruc\_compl\_ens,
- $.$  destruc\_plus\_ens,
- .  $destruc\_complens,$ <br>.  $videoens,$
- . *....*.....,
- . any . . . . . . . . . . ,
- 
- . egal\_ens,<br>. init\_liste\_ens,
- . in interesting the contract of the contract of the contract of the contract of the contract of the contract of
- . ach is ensured by  $\alpha$ . ajout liste ens,
- . ajout n liste ens
- .  $\emph{suppr\_liste\_ens},$
- . tete liste ens,
- . destruc\_liste\_ens,
- .  $\emph{destruc\_compl\_liste\_ens},$
- . vide liste ens,
- . duplicat liste ens.

Utilise les packages :

. strate. \*\*\*\*\*\*\*\*\*\*\*\*\*\*\*\*\*\*\*\*/

#### $#include$ <sup>"</sup>strate.h"

 $/**$  fonction init\_ens  $***$ but : initialiser une variable de type ens,  $***$ parametres : neant, retourne : l'ens initialise avec le champ les clauses a NULL et nb clauses a 0.  $***$  $***/$  $ens * init\_ens()$ <sup>f</sup> ens  $\ast$ e ;  $e = new(ens);$ newerr(e, "init ens : plus de memoire");  $e \rightarrow$ les\_clauses = NULL ; e $\rightarrow$ nb\_clauses = 0; return(e);  $\}$  $/**$  fonction ajout\_ens .<br>\*\*\* but : ajouter une clause a un ens, parametres : l'ens, la clause a rajouter,  $***$  $***$ retourne : le pointeur sur l'ens modie.  $***$ ATTENTION : La clause ajoutee doit deja exister physiquement.  $***$  $***/$ 

```
ens * ajout ens(ens * e, clause * c)
f
e \rightarrowles clauses = ajout liste clause(e\rightarrowles clauses, c);
e \rightarrow nb clauses = e \rightarrow nb clauses + 1;
return(e);
\}/** procedure affich_ens
.<br>***
             but : afficher un ens,parametres : l'ens.
******/void affich_ens(ens * e)
f
if (vide_ens(e) == faux)
     \{printf("L'ensemble contient %d clause(s) : \n \cdot \n \cdot \cdot \cdotnb clauses);
          affichListener clause(e \rightarrow les-clauses);\mathcal{E}else
           、<br>printf("L'ensemble est vide \n");
          g
\}/** fonction vide_ens
             but : verie si l'ens est vide ou pas
***(un ens est vide s'il n'a pas ete cree ou
******si il vient d'etre initialise),
             parametres : l'ens,
***retourne : la valeur vrai si l'ens est vide, faux sinon.
******/bool vide ens(ens  e)
for the contract of the contract of
if (e == NULL)
          f
          return(1);\}else
           for the contract of the contract of
          if (e \rightarrow nb clauses == 0)
                     f
                    return(1);\mathcal{F}else
                     f
                    return(0);
                    \}\}\}/** fonction suppr_ens
***but : supprimer la premiere clause d'un ens,
***parametres : l'ens, l'adresse de la clause qui a ete supprimee,
              retourne : le nouvel ens modifie et la clause supprimee.
```

```
***
```

```
ATTENTION : la clause n'est pas supprimee physiquement
******/ens * suppr_ens(ens * e, clause ** pc)
f
if (vide\_ens(e) == faux)f
          e \rightarrowles clauses = suppr liste clause (e\rightarrowles clauses,pc);
          e\rightarrownb clauses = e\rightarrownb clauses - 1 ;
         return(e);
          <sup>-</sup>
else
     f
    return(e);
     \mathcal{F}\}/* fonction tete_ens
***
            but : renvoyer la premiere clause d'un ens,
***parametres : l'ens,
***retourne : la premiere clause de l'ens.
***/clause * tete\_ens(ens * e)f
if (vide\_ens(e) == faux)f
          return (tete\_size\_clause(e \rightarrow les\_classes));graduate the contract of the contract of
else
     f
    return(NULL);
     \}\}/** fonction destruc_ens
             but : detruire un ens, c'est-a-dire detruit la liste de clauses et
rac{1}{2}***remet le nb de clauses a 0,
             parametres : l'ens,
***retourne : l'ens reinitialise.
******ATTENTION : les clauses ne sont pas supprimees physiquement
******/ens * destruc_ens(ens * e)
f
if (vide\_ens(e) == faux)f
          e \rightarrowles clauses = destruc liste clause(e\rightarrowles clauses);
          e \rightarrow nb clauses = 0;
          graduate the contract of the contract of
return (e);
\mathcal{E}/** fonction destruc_compl_ens
.<br>***
             but : detruire un ens, c'est-a-dire detruit la liste de clauses en
***en detruisant les clauses et
                        remet le nb de clauses a 0,
***
```

```
parametres : l'ens,
******retourne : l'ens reinitialise.
***ATTENTION : les clauses sont supprimees physiquement
******/ens * destruc_compl_ens(ens * e)
\{if (vide\_ens(e) == faux)\{e \rightarrowles clauses = destruc compl liste clause(e\rightarrowles clauses);
         e \rightarrow nb clauses = 0;
          and the contract of the contract of the contract of the contract of the contract of
return (e);
\}/** fonction destruc_plus_ens
.<br>***
            but : detruire un ens completement, c'est-a-dire libere la
***place occupee par cet ens,
***
             parametres : l'ens,
***retourne : l'ens a NULL.
***ATTENTION : les clauses ne sont pas supprimees physiquement
******/ens * destruc_plus_ens(ens * e)
f
e = destruc ens(e);
dispose((ens * )e);
return (NULL);
\}/* * fonction destruc_compl_plus_ens
             but : detruire un ens completement, c'est-a-dire libere la
******place occupee par cet ens y compris par ses clauses,
***parametres : l'ens,
***retourne : l'ens a NULL.
***ATTENTION : les clauses sont supprimees physiquement
rac{1}{2}***/ens * destruc_compl_plus_ens(ens * e)
\{e = destruc compl_ens(e);
dispose((ens * )e);
return (NULL);
\left\{ \right./** fonction duplicat_ens<br>*** but : duplique un ensemble,
***parametres : l'ensemble a dupliquer,
******retourne : l'ensemble duplique.
***ATTENTION : les clauses ne sont pas dupliquees physiquement
***/ens * duplicat ens (ens * e)
f
```

```
ens * eaux ;
eaux = init ens();
eaux\rightarrownb clauses = e\rightarrownb clauses;
eaux\rightarrowles clauses = duplicat liste clause (e\rightarrowles clauses);
return(eaux);
\}/** fonction egal_ens
                 but : compare deux ensembles,
***parametres : les deux ensembles a comparer,
***retourne : le booleen resultat (vrai si les deux ensembles sont
***egaux, faux sinon).
******/bool egal_ens (ens * e1, ens * e2)
for the contract of the contract of
bool results in the second control of the second control of the second control of the second control of the second control of the second control of the second control of the second control of the second control of the seco
liste_clause * lc1;
liste_clause * lc2 ;
if (e1\rightarrownb clauses \neq e2\rightarrownb clauses)
             f
            res = faux:
             \mathcal{F}else
             f
            res = vrai;
            \mathrm{lcl} = \mathrm{e1}{\rightarrow}\mathrm{les\_clauses} ;
            lc2 = e2 \rightarrowles_clauses ;
            while ((vide liste clause(lc1) == faux) && (res== vrai))
                          for the contract of the contract of the contract of the contract of the contract of the contract of the contract of
                         if (egal clause(lc1\rightarrowune clause, lc2\rightarrowune clause) == vrai)
                                       for the contract of the contract of
                                       lc1 = lc1!clause suiv;
                                       lc2 = lc2 \rightarrow clause\_suity;\}else
                                       f
                                      res = faux;\mathcal{F}\big\}g
return(res);
\}//
/** fonction init_liste_ens
                 but : initialiser une variable de type liste ens avec la valeur NULL,
.<br>***
***parametres : neant,
***retourne : la liste ens a NULL.
***/liste_ens * init_liste_ens()
f
return(NULL);
\}
```

```
/** fonction ajout_liste_ens
.<br>***
               but : ajouter un ens a une liste d'ens,
***parametres : la liste d'ens, l'ens a rajouter,
               retourne : le pointeur sur la liste d'ens modifiee.
******ATTENTION : l'ensemble ajoute doit deja exister.
***.<br>***
***/liste_ens * ajout_liste_ens(liste_ens * le, ens * e)
for the contract of the contract of
liste_ens * leaux ;
leaux = le :le = new(liste\_ens);newerr(le, "ajout liste ens : plus de memoire");
le \rightarrow un\_ens = e ;le \rightarrow ens\_suity = leaux ;return(le);
\}/** fonction ajout fin liste_ens
              but : ajouter un ens a la fin d'une liste d'ens,
***parametres : la liste d'ens, l'ens a rajouter,
rac{1}{2}***
               retourne : le pointeur sur la liste d'ens modifiee.
***ATTENTION : l'ensemble ajoute doit deja exister.
*********/liste ens * a jout fin liste ens(liste ens * le, ens * e)
for the contract of the contract of the contract of the contract of the contract of
liste ens * leaux;
liste_ens * leaux2 ;
leaux = le ;if (vide liste ens(leaux))
 le = a jout liste_ens(le,e);
else
   f
     while (! (vide liste_ens(leaux\rightarrowens suiv)))
       leaux = leaux \rightarrow ens\_suiv ;leaux2 = new(liste\_ens);newerr(le, "ajout liste ens : plus de memoire");
     leaux2\rightarrowun ens = e ;
     leaux2\rightarrowens suiv = NULL ;
     leaux \rightarrow ens suiv = leaux2 ;
  \mathcal{L}and the contract of the contract of the contract of the contract of the contract of
return(le);
\}/** procedure affich_liste_ens
***but: afficher une liste d'ens,
***
               parametres : la liste d'ens.
***/void affich liste_ens(liste_ens * le)
for the contract of the contract of
liste_ens * leaux ;
int cpt ;
```

```
if (vide_liste_ens(le) == faux)
             for the contract of the contract of the contract of the contract of the contract of
            leaux = le ;\text{cpt} = 1 ;
            while (leaux \neq NULL)
                          for the contract of the contract of
                         printf("ensemble numero \mathcal{N}d =",cpt);
                         affich\_ens(leaux \rightarrow un\_ens);printf("\overrightarrow{n}");
                         leaux = leaux \rightarrow ens suiv;
                         \mbox{\sc cpt} = \mbox{\sc cpt} + 1 ;
                          <sup>-</sup>
            \bigg\}else
             f
            printf("La liste d'ensembles est vide \langle n'' \rangle;
             \}\}/** fonction vide_liste_ens
.<br>***
                 but : verie si la liste ens est vide ou pas,
                 parametres : la liste d'ens,
***retourne : la valeur vrai si la liste ens est vide, faux sinon.
******/bool vide liste ens(liste ens * le)
for the contract of the contract of the contract of the contract of the contract of
if (le == NULL)
             \{return(1);g
else
             f
            return(0);\}\}/** fonction suppr_liste_ens
                 but : supprimer le premier ens d'une liste d'ens,
.<br>***
***parametres : la liste d'ens, l'adresse de l'ens qui a ete supprime,
                 retourne : la nouvelle liste d'ens modifiee et l'ens supprime.
******ATTENTION : l'ensemble n'est pas supprime physiquement
***/
liste ens * suppr liste ens(liste ens * le, ens ** pe)
for the contract of the contract of the contract of the contract of the contract of
liste_ens * leaux ;
if (vide\_liste\_ens(le) == faux)f
             *{\rm pe} = {\rm le}{\rightarrow}un ens ;
            leaux = le\rightarrowens suiv ;
            dispose((like ens * )le);
            return(leaux);
             \mathcal{F}else
       for the contract of the contract of
      return(le);
      \}\}
```

```
/** fonction tete_liste_ens
***but : renvoyer le premier ens d'une liste d'ens,
                parametres : la liste d'ens,
******retourne : le premier ens de la liste d'ens.
\ast\ast\ast/ens  tete liste ens(liste ens  le)
f
if (vide_liste_ens(le) == faux)
            for the contract of the contract of the contract of the contract of the contract of
           return(le\rightarrowun ens);
            \}else
      for the contract of the contract of the contract of the contract of the contract of
      return(NULL);
      \}\big\}/** fonction destruc_liste_ens
             but : detruire une liste d'ens,
***parametres : la liste d'ens,
rac{1}{2}***retourne : la liste d'ens a NULL.
***ATTENTION : les clauses de l'ens ne sont pas supprimees
******physiquement
***/liste ens * destruc liste ens(liste ens * le)
for the contract of the contract of the contract of the contract of the contract of
liste ens * leaux ;
ens * e ;
while (vide liste_ens(le) == faux)
            for the contract of the contract of
           leaux = le \rightarrow ens\_suiv;
           e = le \rightarrow un\_ens ;e = destruc plus ens(e);
           dispose((like ens *)le);
           le = leaux;graduate the contract of the contract of
return (le);
\}/** fonction destruc_compl_liste_ens
***but : detruire une liste d'ens,
***parametres : la liste d'ens,
                retourne : la liste d'ens a NULL.
*********ATTENTION : les clauses de l'ens sont supprimees
                            \it physical element******/liste ens  destruc compl liste ens(liste ens  le)
for the contract of the contract of
liste_ens * leaux ;
ens * e ;
```

```
while (vide liste_ens(le) == faux)
                  for the contract of the contract of the contract of the contract of the contract of
                leaux = le\rightarrowens suiv ;
                e = le \rightarrow un\_ens ;e = destruc_compl_plus_ens(e);
                dispose((\text{liste ens} * \text{)le});
                le = leaux;graduate the contract of the contract of
return (le);
\}
```

```
/** fonction duplicat_liste_ens
.<br>***
           but : duplique la liste d'ensembles,
           parametres : la liste d'ensembles a dupliquer,
******retourne : la liste d'ensembles dupliquee.
***ATTENTION : les clauses de l'ens ne sont pas dupliquees
******physiquement
***/
```
liste ens \* duplicat liste ens (liste ens \* le)

for the contract of the contract of liste ens \* leaux ;

```
liste ens * duplicat liste ens recur (liste ens * le, liste ens * leaux)
for the contract of the contract of
ens * e;
if (vide\_liste\_ens(le) == faux)for the contract of the contract of
            leaux = duplicat liste ens recur (le!ens suiv,leaux);
            e = duplicat ens(le!un ens) ;
            leaux = a jout liste ens (leaux,e) ;
           return(leaux);
           \}else
           \{return(NULL);
           <sup>3</sup>
\}
```
 $leaux = init\_liste\_ens()$ ;  $leaux = duplicateListener_{\text{ens\_recur}} (le, leaux);$ return(leaux);  $\}$ 

```
/*******************
```
Fichier : table poids.h

Contient les types de donnees : . elem tab poids

Contient les  $\# define$  de :

 $\therefore$  creer init tab poids,  $. \, \, \textit{creer\_init\_a\_un\_tab\_poids},$ 

- . destruc tab poids,
- $. a \text{f}$ fich\_tab\_poids,
- $: verify\_tab\_poids,$
- . ajout\_fin\_strate\_tab\_poids.
- . ajout debut strate tab poids.

Utilise les packages :  $.$  base (Thierry Castell), . mclperso. \*\*\*\*\*\*\*\*\*\*\*\*\*\*\*\*\*\*\*\*/

```
#include "mclperso.h"
```

```
/**** les types ******/
typedef struct elem tab poids f
                  unsigned int poids ;
                  \left\langle \ast \right\rangle l'indice 0 represente la premiere strate \ast/
```
 $/****$  les procedures et fonctions \*\*\*\*\*\*/  $\text{elem\_tab\_poids} * \text{creer\_init\_tab\_poids}$ 

elem tab poids \* creer init a un tab poids();

 $elem_table\_poids * destruc_table\_poids(elem_table\_poids *);$ 

void affich\_tab\_poids (elem\_tab\_poids  $*)$ ;

bool verif  $tab\_poids$ (elem  $tab\_poids$ ,  $int$ );

bool ajout fin strate tab poids(elem tab poids \*, elem tab poids \*, int, int);

bool ajout debut strate tab poids(elem tab poids \*, elem tab poids \*, int, int);

```
/********************
          Fichier : table poids.c
          Contient les types de donnees :
          Contient les \#define de :
          Contient les declarations et le corps des fonctions et procedures :
                    . creer_init_tab_poids,
                    . \, \, \textit{creer\_init\_a\_un\_tab\_poids},. destruc_tab_poids,
                    . affich\_tab\_poids,<br>
. verif\_tab\_poids,. verifies the point \mathbf{r}. a<sub>g</sub>out <del>g</del>en ment at not men strate.
                    . ajout debut strate tab poids.
          Utilise les packages :
               . table poids.
*********************/
#include "table poids.h"
/** fonction creer_init_tab_poids
***but : creer et initialiser une variable de type table d'elem tab poids
***avec la valeur 0,
             parametres : neant,
***retourne : la table d'elem tab poids mise a zero.
***
***/elem\_tab\_poids * creer\_init\_tab\_poids()f
  \operatorname{elem\_tab\_poids} * t ;
  int i ;
  t = newtab(elem\_tab\_poids, nbmaxstrate);newerr(t, "creation table des poids : plus de memoire \langle n'' \rangle;
  for (i = 0; i < nbmaxstrate; i++)
     f
       t[i].poids = 0 ;t[i].nb cl ds st = 0;
     Þ
     graduate the contract of the contract of
  return (t) ;
\mathcal{E}/** fonction creer_init_a_un_tab_poids
             but : creer et initialiser une variable de type table d'elem tab poids
***avec la valeur 1 dans le champ poids,
******parametres : neant,
              retourne : la table d'elem tab poids mise a jour.
******/elem tab poids  creer init a un tab poids()
\{elem_tab_poids * t;
  int i ;
  t = newtab(elem_table_poids, nbmaxstrate);newerr(t, "creation table des points : plus de memoire \n'n");
  for (i = 0; i < nbmaxstrate; i++)
     for the contract of the contract of
        the international contracts of the 1 \sim
```

```
t[i].nb_cl_ds_st = 0 ;
     \overline{\mathcal{C}}return (t) ;
\mathcal{E}/** fonction destruc_tab_poids
***but : liberer la place occupee par une variable de type table d'elem tab poids,
             parametres : la table d'elem tab poids,
******retourne : la table d'elem_tab_poids mise a NULL.
***/elem\_tab\_poids * destruc\_tab\_poids(elem\_tab\_poids * t)\{if (t \neq \text{NULL})\cdots , \cdots ; \cdots ; \cdotsreturn (NULL) ;
\}/** \it{procedure \ affich\_tab\_poids}but: afficher une table de poids,
***parametres : la table de poids.
******/void affich_tab_poids (elem_tab_poids * t)
f
  int i ;
  if (t == NULL)printf("\n table des poids n'existe pas \n");
  else
     for the contract of the contract of
        printf("nn Table des poids : nn");
       i = 0;
       while ((i < nbmaxstrate) et (t[i].nb_cl\_ds_st \neq 0))f
           printf(" Strate \sqrt{k}d : poids = \sqrt{k}d, nb de clauses ds la strate = \sqrt{k}d \ \sqrt{n''}, i, t[i].poids,t[i].nb_cl\_ds\_st);
           i + +;\}\bigg\}\}/* * fonction verif_tab_poids
***but : verifier que la base de strates est correcte du point de vue des poids,
             parametres : la table a verifier, et le nb de cases
***rac{1}{2}signicatives de la table
***retourne : un booleen a vrai si la verification est correcte,
                         a faux sinon.
******/bool verif tab poids(elem tab poids  t, int nb)
f
  int i ;
  bool pb ;
  unsigned int pprec ;
  int nbprec ;
       pb = \text{faux}:
```
```
\mathtt{pprec}=1 ;
        nbprec = 0;
        i= nb -1;
        while ((i \geq 0) et (! pb))
           for the contract of the contract of
             if (t[i].poids \neq pprec * (nbprec +1))pb = vrai;
             else
                \{pprec =t[i].poids ;
                  nbbrec = t[i].nb_cl\_ds_st;i -- ;
                \}\}if (pb)
       printf("Probleme ds la verification de la table des poids \langle n^n \rangle;
  return(! pb) ;
\mathcal{E}/* * fonction ajout_fin_strate_tab_poids
.<br>***
              but : mettre a jour la table d'elem tab poids t2 avec la table t1 a la suite de
                           l'ajout d'une strate en fin de base (donc avec un poids a 1)
******contenant natural contenant natural contenant natural contenant natural contenant natural contenant natural co
***parametres : la table des poids a metal des poids in initial des poids in initial des poids in initial des poi
                                 l'indice du dernier element signicatif de la table initiale
***
                                et le nombre de clauses consitutant la strate rajoutee
               retourne : un booleen a vrai si la mise a jour s'est bien passee,
***a faux sinon.
******/bool ajout fin_strate_tab_poids(elem_tab_poids * t2, elem_tab_poids * t1, int der t1, int nb)
\mathcal{L}inti
   int i;
  bool res ;
  if (der_t1 == \text{nbmaxstrate - 1})res = faux;<br>
\frac{1}{2} fil n'y a pas la place pour une nouvelle strate \frac{*}{2}<br>
else
   else
      f
        t2[der_t + 1].poids = 1;t2[der_t + 1].nb cl ds st = nb;
        for (i = \text{der } t1; i > 0; i-)f
             \mathrm{t}2[\mathrm{i}].\mathrm{nb} cl_ds_st =\mathrm{t}1[\mathrm{i}].\mathrm{nb} cl_ds_st ;
             t2[i].poids = t2[i+1].poids * (t2[i+1].nb_cl\_ds_st + 1);\mathcal{F}res = vrai ;
      and the contract of the contract of the contract of the contract of the contract of
  return(res);
\mathcal{F}/ fonction ajout debut strate tab poids
              but : mettre a jour la table d'elem tab poids t2 avec la table t1 a la suite de
***l'ajout d'une strate en debut de base contenant
******nb clauses,
              parametres : la table des poids a mettre a jour, la table des poids initiale,
******l'indice du dernier element signicatif de la table initiale
                                  et le nombre de clauses consitutant la strate rajoutee
***
```

```
retourne : un booleen a vrai si la mise a jour s'est bien passee,
***
```
a jamen sinon.

```
******/
```

```
bool ajout debut strate_tab_poids(elem_tab_poids * t2, elem_tab_poids * t1, int der_t1, int nb)
for the contract of the contract of the contract of the contract of the contract of
    int i;
  bool res ;
  if (der_t1 == \text{nbmaxstrate - 1})res = faux; \frac{1}{2} il n'y a pas la place pour une nouvelle strate \ast/
   else
      f
         for (i = \text{der\_t1};\, i \geq 0;\, i-)for the contract of the contract of
                t2[i+1].nb cl ds st = t1[i].nb cl ds st ;
                t2[i+1].poids = t1[i].poids ;
             and the contract of the contract of the contract of the contract of the contract of
          if (der t1 � 0)
          t_2[0].poids = 1;
             t2[0].poids = t2[1].poids  (t2[1].nb cl ds st + 1);
          t2[0].nb cl ds st = nb ;
        res = vrai ;þ
       graduate the contract of the contract of
  return(res);
\}
```
### /\*\*\*\*\*\*\*\*\*\*\*\*\*\*\*\*\*\*\*

Fichier : base strate.h

Contient les types de donnees :

- . base strate,
- . liste base strate.

Contient les  $\#$ define de :

- $\therefore$  init base strate,
	- .  $affich\_base\_strate,$ <br>.  $ajout\_base\_strate,$
	-
	- . ajout base strategy and the strategy of the strategy of the strategy of the strategy of the strategy of the s
	- . aj: <del>...,</del>...............,  $.$   $suppr\_base\_strate,$
	- . tete base strate,
	- $. \ \label{eq:1} \begin{array}{ll} \textit{d} \textit{estruct} \textit{base\_strate}, \end{array}$
	- $.$  destruc\_plus\_base\_strate,
	- .  $destruc\_compl\_base\_strate,$
	- $.$  destruc\_compl\_plus\_base\_strate,
	- . vide base strate,
	- . recopie,
	- . duplicat base strate,
	-
	- . develop base strate,
	- $.\hskip.1in a joint\_liste\_clause\_a\_base,$
	- . base plus clause consistante,
	- .  $\,$ egal\_base-strate,
	- . init liste base strate,
	- $.$  affich\_liste\_base\_strate,
	- . ajout liste base strate,
	- $.$   $suppr\_liste\_base\_strate,$
	- . tete liste base strate,
	- .  $\,destru\textit{c}\_\textit{liste}\_\textit{base}\_\textit{strate},$
	- $.\ \label{eq:inert} \begin{split} \textit{.} \ \ \textit{destruc\_compl\_liste\_base\_strate}, \end{split}$
	- . vide liste base strate,
	- . concat liste base strate,
	- . intro strate ds liste,  $. \ \ base\_appartient\_a\_liste.$
	-

Utilise les packages :

- . strate,
- 
- . table\_poids,<br>. prouveur (Thierry Castell),
- . mclperso.

\*\*\*\*\*\*\*\*\*\*\*\*\*\*\*\*\*\*\*\*\*/

 $#include$   $<$  prouveur.h $>$ #include "strate.h" #include "mclperso.h"

#include "table poids.h"

 $/****$  les types \*\*\*\*\*\*\*/ typedef struct base strate { struct liste strate \* les strates ;  $int nb\_strates$ ; base\_strate;

typedef struct liste\_base\_strate { struct liste\_base\_strate \* base\_suiv ;  $struct$  base\_strate  $*$  une\_base;} liste\_base\_strate;

 $/****$  les procedures et fonctions \*\*\*\*\*\*/  $base\_strate * init\_base\_strate();$ 

base\_strate \* ajout\_base\_strate (base\_strate \*, strate \*);

base\_strate  $*$  a jout fin base\_strate (base\_strate  $*$ , strate  $*$ );

void affich base strate (base strate  $*$ ); bool vide\_base\_strate(base\_strate \*); base\_strate  $*$  suppr base\_strate (base\_strate  $*$ , strate  $**$ ); strate \* tete\_base\_strate (base\_strate \*); base strate destruc base strate (base strate ); base\_strate \* destruc\_plus\_base\_strate (base\_strate \*); base\_strate \* destruc\_compl\_base\_strate (base\_strate \*); base\_strate \* destruc\_compl\_plus\_base\_strate (base\_strate \*); base  $*$  recopie (base\_strate  $*$ , int, int, int, elem\_tab\_poids  $*$ ); base\_strate \* duplicat\_base\_strate (base\_strate \*); base strate \* ajout liste clause a base (base strate \*, liste clause \*); liste base strate  $*$  develop base strate (base strate  $*$ , int); bool base\_plus\_clause\_consistante(base\_strate  $*$ , clause  $*$ , int, int, elem\_tab\_poids  $*)$ ; bool egal base strate (base strate  $*$ , base strate  $*$ );

liste\_base\_strate  $*$  init liste\_base\_strate();

liste\_base\_strate  $*$  ajout\_liste\_base\_strate (liste\_base\_strate  $*$ , base\_strate  $*$ );

void affich liste base strate (liste base strate  $*$ );

bool vide\_liste\_base\_strate(liste\_base\_strate \*);

liste\_base\_strate \* suppr\_liste\_base\_strate (liste\_base\_strate \*, base\_strate \*\*);

base\_strate \* tete\_liste\_base\_strate (liste\_base\_strate \*);

liste base strate  $*$  destruc liste base strate (liste base strate  $*$ );

liste\_base\_strate \* destruc\_compl\_liste\_base\_strate (liste\_base\_strate \*);

liste\_base\_strate \* concat\_liste\_base\_strate (liste\_base\_strate \*, liste\_base\_strate \*);

liste base strate  $*$  intro strate ds liste (liste base strate  $*$ , strate  $*$ );

bool base appartient a liste (base strate  $*$ , liste base strate  $*$ );

## /\*\*\*\*\*\*\*\*\*\*\*\*\*\*\*\*\*\*\*\*

Fichier : base strate.c

Contient les types de donnees :

Contient les  $\# define$  de :

Contient les declarations et le corps des fonctions et procedures :

- .  $\,init\_base\_strate,$
- $.$  affich\_base\_strate,
- . ajout base strate,
- $.$  ajout\_fin\_base\_strate,<br> $.$ suppr\_base\_strate,
- . suppresses strategies to the strategies of  $\mathcal{S}$
- . . . . . **. .** . . . . . . . . . . <sub>.</sub>
- $.$  destruc\_base\_strate,
- $.$  destruc\_plus\_base\_strate,
- .  $\emph{destruc\_compl\_base\_strate},$
- $.$  destruc\_compl\_plus\_base\_strate,
- . vide base strate,
- 
- . recopie,<br>. duplicat\_base\_strate,
- . due to base strategies that the strategies of the strategies of  $\mathcal{A}$
- . develop base strategies based on the strategies of the strategies of  $\mathcal{A}$ . ajout liste clause a base,
- . base plus clause consistante,
- .  $\it{egal\_base\_strate},$
- . init liste base strate,
- $.$  affich\_liste\_base\_strate,
- . ajout liste base strate,
- . suppr liste base strate,
- $. tete\_liste\_base\_strate.$
- . destruc liste base strate,
- $.$  destruc\_compl\_liste\_base\_strate,
- . vide liste base strate,
- $.$  concat\_liste\_base\_strate,
- . intro strate ds liste,
- . base apparties are considered as  $\mathcal{L}_{\mathcal{F}}$

Utilise les packages :

. base strate.

\*\*\*\*\*\*\*\*\*\*\*\*\*\*\*\*\*\*\*\*/

#include "base strate.h"

 $/**$  fonction init\_base\_strate  $***$ but : initialiser une variable de type base strate,  $***$ parametres : neant, retourne : la base\_strate initialisee avec le champ les\_strates a  $***$ NULL et nb strates a 0.  $***$  $***/$ base\_strate \* init\_base\_strate()

for the contract of the contract of the contract of the contract of the contract of base\_strate  $*$  b;

 $b = new(basestrate);$ newerr(b, "init base strate : plus de memoire");

 $b \rightarrow$ les\_strates = NULL ;  $b \rightarrow nb \; strates = 0$ ; return(b);  $\mathcal{E}$ 

```
/** fonction ajout_base_strate
.<br>***
                 but : ajouter une strate a une base strate,
***parametres : la base strate, la strate a rajouter,
                 retourne : le pointeur sur la base_strate modifiee.
******ATTENTION : La base et la strate a ajouter doivent deja exister physiquement.
***.<br>***
***/base_strate * ajout base_strate(base_strate * b, strate * s)
\{if (b \rightarrow nb\_strates == nbmaxstrate)ext(1); \frac{1}{2} exit(1); \frac{1}{2} exist(1); \frac{1}{2} exist(1); \frac{1}{2} exist(1); \frac{1}{2} exist(1); \frac{1}{2} exist(1); \frac{1}{2} exist(1); \frac{1}{2} exist(1); \frac{1}{2} exist(1); \frac{1}{2} exist(1); \frac{1}{2} exist
       f
         b \rightarrowles strates = ajout liste ens(b\rightarrowles strates, s);
         b \rightarrow nb \text{strates} = b \rightarrow nb \text{strates} + 1;return(b);
      g
\}\hspace{0.25in}\rule{0.7pt}{0.8em}\hspace{0.25in} \hspace{0.25in} \hspace{0.25in} \hspace{0.25in} \hspace{0.25in} \hspace{0.25in} \hspace{0.25in} \hspace{0.25in} \hspace{0.25in} is \hspace{0.25in} \hspace{0.25in} \hspace{0.25in} \hspace{0.25in} \hspace{0.25in} \hspace{0.25in} \hspace{0.25in} \hspace{0.25in} \hspace{0.25in} \hspace{0.25in} \hspace{0.25***but : ajouter une strate a la fin d'une base_strate,
                 parametres : la base strate, la strate a rajouter,
***retourne : le pointeur sur la base_strate modifiee.
******
                 ATTENTION : La strate ajoutee doit deja exister physiquement.
*********/base_strate * ajout_fin_base_strate(base_strate * b, strate * s)
for the contract of the contract of the contract of the contract of the contract of
   if (b \rightarrow nb\_strates == nbmaxstrate)\text{exit}(1); \qquad \qquad \qquad \text{exist}(2);else
      f
         b \rightarrowles strates = ajout fin liste ens(b\rightarrowles strates, s);
         b \rightarrow nb strates = b \rightarrow nb strates + 1;
         return(b);
      \}\}/** procedure affich_base_strate
                but: afficher une base_strate,
******parametres : la base strate.
***/void affich base strate(base strate * b)
f
if (vide_base_strate(b) == faux)
      f
             printf("La base de strates contient %d ensemble(s) : \n\cdot h", b -> nb strates);
            affich liste ens(b \rightarrowles strates);
      \mathcal{F}else
             f
            printf("La base est vide \langle n'' \rangle;
             <sup>}</sup>
\rightarrow
```

```
/** fonction vide_base_strate
                but : verifie si la base_strate est vide ou pas (une base_strate est vide<br>si elle n'a pas ete creee
******si elle n'a pas ete creee<br>ou si elle vient d'etre initi
***ou si elle vient d'etre initialisee),<br>es : la base strate.
***parametres : la base_strate,
***
                retourne : la valeur vrai si la base strate est vide, faux sinon.
***/bool vide_base_strate(base_strate * b)
for the contract of the contract of
\blacksquarefor the contract of the contract of the contract of the contract of the contract of
           return(1);\left\{ \right.else
            for the contract of the contract of the contract of the contract of the contract of
           if (b \rightarrow nb \text{strates} == 0)f
                       return(1);}
           elsc
                        f
                       return(0);
                        \}\}\mathcal{F}/** fonction suppr_base_strate
***but : supprimer la premiere clause d'une base strate,
                parametres : la base strate, l'adresse de la strate qui a ete supprimee,
                retourne : la nouvelle base strate modifiee et la strate supprimee.
***
******ATTENTION : la strate n'est pas supprimee physiquement
***/base\_strate * support\_base\_strate(base\_strate * b, strate ** ps)f
if (vide_base_strate(b) == faux)
            for the contract of the contract of
           \phi \rightarrowles strates = suppr liste ens (b\rightarrowles strates,ps);
           b \rightarrow nb \text{strates} = b \rightarrow nb \text{strates} - 1;
           return(b);
            <sup>}</sup>
else
      f
     return(b);
      \mathcal{E}\}/** fonction tete_base_strate
***but : renvoyer la premiere strate d'une base strate,
                parametres : la base strate,
******retourne : la premiere strate de la base strate.
***/strate * tete_base_strate(base_strate * b)
f
if (vide_base_strate(b) == faux)
```

```
for the contract of the contract of
          return (teteliste\_ens(b \rightarrow les\_strates));g
else
     for the contract of the contract of
     return(NULL);
     g
\}/** fonction destruc_base_strate
.<br>***
              but : detruire une base strate, c'est-a-dire detruit la liste de
                       strates et remet le nb de strates a 0,
***parametres : la base_strate,
***
              retourne : la base strate reinitialisee.
*********ATTENTION : les clauses de la base ne sont pas supprimees
                        \it physical element******/base_strate * destruc_base_strate(base_strate * b)
for the contract of the contract of
if (\text{vide\_base\_strate}(b) == \text{faux})for the contract of the contract of
          \phi \rightarrowles strates = destruc liste ens(b\rightarrowles strates);
          b \rightarrow nb\_strates = 0;graduate the contract of the contract of
return (b);
\mathcal{E}/* * fonction destruc_plus_base_strate
             but : detruire une base strate completement,
******c'est-a-dire libere la place occupee par
              cette base_strate,
***rac{1}{2}parametres : la base strate,
***retourne : la base strate a NULL.
***ATTENTION : les clauses de la base ne sont pas supprimees
***physiquement
******/base_strate * destruc plus base_strate(base_strate * b)
f
b = destruc base_strate(b);
dispose((base\_strate * )b);
return (NULL);
\}/** fonction destruc_compl_base_strate
***but : detruire completement une base strate,
***c'est-a-dire detruit la liste de
                        strates, remet le nb de strates a 0,
******et detruit les clauses de la base
              parametres : la base strate,
***retourne : la base strate reinitialisee.
******ATTENTION : les clauses de la base sont supprimees
***physiquement
***/
```

```
38
```

```
base_strate * destruc_compl_base_strate(base_strate * b)
f
if (vide_base_strate(b) == faux)
               for the contract of the contract of
              \phi \rightarrowles strates = destruc compl liste ens(b\rightarrowles strates);
              b \rightarrow nb \text{strates} = 0;graduate the contract of the contract of
return (b);
\}
```

```
/** fonction destruc_compl_plus_base_strate
            but : detruire une base strate + les clauses completement,
.<br>***
                c'est-a-dire libere la place occupee par
******cette base_strate,<br>parametres : la base_strate,
***parametres : la basement any,
***ATTENTION : les clauses de la base sont supprimees
******
                     physiquement
***/
```
 $\textit{base\_strate} \ast \textit{destruct\_compl\_plus\_base\_strate} (\textit{base\_strate} \ast \textit{b})$ <sup>f</sup>

```
b = destruc_compl_base_strate(b);
dispose((base\_strate * )b);
return (NULL);
\}
```

```
/** fonction recopie
***but : recopie la base stratifiee dans une structure<br>base (Thierry Castell) pour
***pouvoir utiliser son prouveur,
\mathbf{r}***parametres : la base stratiee au format mcl, les
***informations permettant la creation
***maximum de symboles, des clauses,
***de litteraux par clause), la table des poids
******
            retourne : la base au format Thierry Castell.
***ATTENTION : les clauses de la base ne sont pas dupliquees
***physiquement
***/
```
base \* recopie (base\_strate \* base\_mcl, int nb\_max\_symb, int nb\_max\_cl, int nb\_max\_lit\_cl, elem\_tab\_poids \* t\_b)

base \* base\_th ;  $_{\rm{clause}}$   $*$   $_{\rm{c}}$  ; liste\_clause \* lc ; strate \* s; liste\_strate  $*$  ls : int cpts, cptc ;

for the contract of the contract of the contract of the contract of the contract of

```
base_t h = base_c refer(nb_max_symb, nb_max_cl, nb_max_lit_cl);ls = base\_mel \rightarrow les\_strates ;\texttt{for}~(\texttt{cpts}=1;~\texttt{cpts}\leq\texttt{base\_mcl}{\rightarrow}\texttt{nb\_strates};~\texttt{cpts}{\rightarrow}\texttt{+})\{s = ls \rightarrow un\_ens ;lc = s \rightarrowles_clauses ;
              for (cptc = 1; cptc \leq s\rightarrownb clauses; cptc++)
                            \{
```

```
c = lc \rightarrowune clause ;
                    base\_pajorate(rbase_th, c, t_b[cpts - 1].poids);lc = lc \rightarrow clause\_suiv ;g
          ls = ls \rightarrow ens\_suiv;
          J.
           graduate the contract of the contract of
return(base_th);\left\{ \right./** fonction duplicat_base_strate
***but : duplique la base stratiee,
              parametres : la base stratifiee a dupliquer,
***retourne : la base dupliquee.
******
              ATTENTION : les clauses de la base ne sont pas dupliquees
******physiquement
***/base_strate * duplicat_base_strate (base_strate * b)
for the contract of the contract of
base_strate * baux ;
baux = init\_base\_strate();
baux\rightarrownb strates = b\rightarrownb strates;
baux \rightarrow les\_strates = duplicate\_liste\_ens (b \rightarrow les\_strates);return(baux);
\}/* * fonction develop_base_strate
***but : cree une liste de bases stratifiees composees
                         a partir de la base stratiee donnee en
                         dupliquant cette base et en supprimant une
***des formules de la derniere strate (on
******obtiendra donc N bases stratiees dans la liste,
                         N etant le nombre de formules de
***.<br>***
                        la derniere strate de la base initiale),
***parametres : la base stratifiee a developper,
***retourne : la liste des bases obtenues par developpement.
***ATTENTION = la base donne en parameter est detruite !*********
              ATTENTION : les clauses de la base ne sont pas dupliquees
                        physiquement
******/liste_base_strate * develop_base_strate (base_strate * b, int n)
for the contract of the contract of
int cpt ;
liste clause * c1:
liste clause  c1;
liste_clause * c2;
strate * s ;
liste_strate * ls :
base_strate * baux ;
liste_base_strate * l;
l = init\_liste\_base\_strate();
if (vide_base_strate (b) == faux)
           for the contract of the contract of
          \dot{l}s = b\rightarrowles strates ;
          s = ls \rightarrow un\_ens;
          c1 = s \rightarrowles clauses;
          s \rightarrow nb clauses = s \rightarrow nb clauses - 1;
             /* suppression de la premiere clause */
```

```
s \rightarrowles clauses = c1\rightarrowclause suiv;
```

```
baux = duplicatebase.starte(b);l = a jout liste base strate(l, baux);
            s \rightarrowles clauses = c1 ;
               /* suppression des autres clauses */for (cpt = 2; cpt \leq n; cpt++)for the contract of the contract of
                        c^2 = c1 \rightarrowclause suiv ;
                        if (vide liste clause(c2) == faux)
                                     for the contract of the contract of
                                     c1 \rightarrowclause suiv = c2\rightarrowclause suiv ;
                                     baux = duplicat base_strate(b);
                                     l = ajout liste base strate(l, baux);
                                     c1 \rightarrowclause_suiv = c2;
                                     graduated and the contract of the contract of the contract of the contract of the contract of the contract of
                        c1 = c1 \rightarrowclause suiv ;
                        <sup>-</sup>
            b = destruc plus base strate(b);
             and the contract of the contract of the contract of the contract of the contract of
return(l);
\}/** fonction ajout_liste_clause_a_base
***
                but : ajouter les clauses d'une liste de clauses a une base stratifiee
                parametres : la base stratiee, la liste de clauses a ajouter,
***retourne : la base stratifiee mise a jour.
***
***
                 ATTENTION : La liste de clauses ajoutee doit deja exister physiquement.
******/base_strate * ajout_liste_clause_a_base (base_strate * b, liste_clause * lc)
f
strate * s :
s = init\_ens();
while (vide liste_clause (lc) == faux)
            f
            s = ajout ens (s, lc\rightarrowune clause);
```

```
lc = lc{\rightarrow} clause\_suiv ;
                graduate the contract of the contract of
b = a jout base strate(b,s);
return (b) ;
```

```
\mathcal{E}
```

```
/ fonction base plus clause consistante
***on rajoute une clause est consistante,
***ATTENTION quand la clause rajoutee est
***.<br>***
                   la base vide, la fonction permet de savoir
***si la base est consistante ou pas,
           parametres : la base stratiee, la clause a ajouter,
***le nombre maximum de symboles
                   ds la base, le nombre maximum de clauses ds la base,
***le nombre maximum de litteraux par clause dans la base,
******la table des poids
           retourne : un booleen a faux si base + clause est consistante,
***a vrai si inconsistante.
***/
```
bool base plus clause consistante(base strate \* b, clause \* Phi, int nb max symb, int nb max cl, int nb max lit cl, elem tab poids  $*$  t b)

```
for the contract of the contract of
base\_strate * b0;
base \ast base_th ;
clause * c;
bool res ;
rapport * r :
rapport * rp ;
\mathbf{if} (clause_vide(Phi) == \mathrm{faux})\mathcal{A}/* rajout de Phi a la strate la plus prioritaire */
           b0 = duplicat_base_strate(b);
            (b0 \rightarrowles strates) \rightarrowun ens = ajout ens ((b0 \rightarrowles strates) \rightarrowun ens, Phi);
           base_t h = recopi(eb0,nb max symb + clause longueur(Phi),
                                               nb_max_cl + 1,
                                               MAX(nb max lit cl,clause longueur(Phi)),t b);
           r = rapport c \text{reer}();
           rp = rapport\_creer();res=!(\text{prouveur}(\text{nom-prouveur}, \text{base\_th}, \text{rp}, \text{r}));base free(base th);
           rapport free(r);
           rapport free(rp);
           b0 = destruc plus base strate(b0);
            \}else
            for the contract of the contract of
           base_th = recognize(b,nb_maxsymbol,mbxmax_cl,nb_max_list_cl,t.b);r = rapport c \text{reer}();
           rp = rapport\_creer();
           res = !( prouveur (nom prouveur, base th, rp,r));
           base free(base th);
           rapport free(r);
           rapport free(rp);
            and the contract of the contract of the contract of the contract of the contract of
return(res);
\mathcal{F}/** fonction egal_base_strate
               but: compare\; deux\; bases\; stratifies,***parametres : les deux bases a comparer,
rac{1}{2}***retourne : le booleen resultat (vrai si les deux
                           bases sont egales, faux sinon).
******/bool egal_base_strate (base_strate * b1, base_strate * b2)
for the contract of the contract of
bool res ;<br>liste ens * ls1:
liste ens  ls1;
liste_ens * ls2 ;
if (b1 \rightarrow nb\_strates \neq b2 \rightarrow nb\_strates)f
           res = \text{faux}:
            g
else
            f
           res = vrai;
           ls1 = b1 \rightarrow lsstrates;
           ls2 = b2 \rightarrow les\_strates;
            while ((vide liste_ens(ls1) == faux) && (res== vrai))
                        for the contract of the contract of
                       if (egal_ens(ls1->un_ens, ls2->un_ens) == vrai)
                                   \{
```

```
ls2= ls2 \rightarrow ens\_suiv;\}else
                                     f
                                    \mathrm{res}\,=\,\mathrm{faux} ;
                                     Ţ
                                     graduate the contract of the contract of
                        \rightarrowgraduate the contract of the contract of
return(res);
\}//
/** fonction init_liste_base_strate
                but : initialiser une variable de type liste_base_strate avec la valeur NULL,
******
                parametres : neant,
                retourne : la liste base strate a NULL.
******/\it \textbf{liste\_base\_strate} \ast \it \textbf{init\_liste\_base\_strate}()for the contract of the contract of
return(NULL);
\}/** fonction ajout_liste_base_strate<br>*** but : ajouter une base_strate a une liste de base_strate,
,<br>***
                 \mathbf u : and the base strategies strategies strategies strategies strategies strategies strategies strategies strategies strategies strategies strategies strategies strategies strategies strategies strategies strategies s
***parametres : la liste de base strate, la base strate a rajouter,
                retourne : le pointeur sur la liste de base_strate modifiee.
***
                ATTENTION : La base ajoutee doit deja exister physiquement.
*********/liste base strate * a jout liste base strate(liste base strate * lb, base strate * b)
for the contract of the contract of
liste_base_strate * lbaux ;
lbaux = lb:
lb = new(liste\_base\_strate);newerr(lb, "ajout liste base strate : plus de memoire");
lb \rightarrowune base = b ;
lb \rightarrow base\_suiv = lbaux ;return(lb);
\}/* procedure affich_liste_base_strate
***but : afficher une liste de base_strate,
                parametres : la liste de base_strate.
******/void affich liste base strate(liste base strate * lb)
for the contract of the contract of
liste_base_strate * lbaux;
int cpt ;
if (vide_liste_base_strate(lb) == faux)
            for the contract of the contract of
            \ddot{\text{lb}}aux = \text{lb} ;
```
 $\text{ls1} = \text{ls1} \rightarrow \text{ens\_suiv};$ 

```
43
```

```
\text{cpt} = 1 ;
              while (lbaux \neq NULL)
                            for the contract of the contract of the contract of the contract of the contract of the contract of the contract of
                           printf("base numero \%d = ",cpt);
                           affich base strate(lbaux\rightarrowune base);
                           print(f("n");
                           lbaux = lbaux \rightarrow base suiv;\text{cpt} = \text{cpt} + 1 ;
                           \}\}else
              f
             printf("La liste de bases stratifiees est vide \n\cdot n");
              g
\mathcal{E}/** fonction vide_liste_base_strate
.<br>***
                  but : verifie si la liste_base_strate est vide ou pas,<br>parametres : la liste de base_strate,
***parametres : la liste de base strate, de base strate, de base strate, de base strate, de base strate, de base 
***retourne : la valeur vrai si la liste base strate est vide, faux sinon.
***/bool vide liste base strate(liste base strate * lb)
for the contract of the contract of
if \alpha is a number of \alpha is a number of \alphafor the contract of the contract of
             return(1);g
else
              for the contract of the contract of
             return(0);
              \}\}/* * fonction suppr_liste_base_strate
***but : supprimer la premiere base strate
***d'une liste de base strate,
                  parametres : la liste de base strate, l'adresse de
***la base_strate qui a ete supprimee,<br>retourne : la nouvelle liste de base_strate modifiee
rac{1}{2}***
                   et la base_strate supprimee.
******ATTENTION : la base n'est pas supprimee physiquement
***/
liste_base_strate * suppr_liste_base_strate(liste_base_strate * lb, base_strate ** pb)
for the contract of the contract of the contract of the contract of the contract of
liste_base_strate * lbaux ;
if (vide_liste_base_strate(lb) == faux)
              \left\{ \right.\stackrel{\text{v}}{\text{b}} = \text{lb} \rightarrow \text{une} base :
             lbaux = lb \rightarrow base\_suiv ;dispose((like base\_strate *)lb);
             return(lbaux);
              \mathcal{F}for the contract of the contract of
      return(lb);
```
 $\mathcal{F}$  $\}$ 

```
44
```

```
/** fonction tete_liste_base_strate
                but : renvoyer la premiere base strate d'une liste de base strate,
***parametres : la liste de base strate,
******
                retourne : la premiere base strate de la liste de base strate.
***/base_strate * tete_liste_base_strate(liste_base_strate * lb)
f
if (vide liste base strate(lb) == faux)
            for the contract of the contract of the contract of the contract of the contract of
            return(lb \rightarrow une base);<sup>}</sup>
else
      for the contract of the contract of the contract of the contract of the contract of
     return(NULL);
      \}\}** fonction destruc_liste_base_strate<br>*** but : detruire une liste de base_strate,
***but : detruire une liste de base strate, de base strate, de base strate, de base strate, de base strate, de ba
rac{1}{2}parametres : la liste de basementare,
***
                retourne : la liste de base strate a NULL.
***
                ATTENTION : les clauses de la base ne sont pas supprimees
***physiquement
******/liste_base_strate * destruc_liste_base_strate(liste_base_strate * lb)
for the contract of the contract of the contract of the contract of the contract of
liste_base_strate * lbaux ;
base_strate * b;
while (vide liste base strate(lb) == faux)
            for the contract of the contract of
            lbaux = lb \rightarrow base\_suiv;
            b = lb \rightarrowune base;
            b = destruc plus base strate(b);
            dispose((like base\_strate *)lb);
            lb = lbaux;graduate the contract of the contract of
return (lb);
\}/** fonction destruc_compl_liste_base_strate
***but : detruire une liste de base strate + clauses,
                parametres : la liste de base strate,
***retourne : la liste de base strate a NULL.
***ATTENTION : les clauses de la base sont supprimees
******physiquement
***/liste_base_strate * destruc_compl_liste_base_strate(liste_base_strate * lb)
```
for the contract of the contract of liste\_base\_strate \* lbaux ; base\_strate  $*$  b;

```
while (vide liste base strate(lb) == faux)
                   for the contract of the contract of the contract of the contract of the contract of
                  \bar{b}baux = lb\rightarrowbase_suiv ;
                  b = lb \rightarrowune base;
                  b = destruc_compl_plus_base_strate(b);
                  dispose((like base\_strate *)lb);
                  \mathbf{1}\mathbf{b} = \mathbf{1}\mathbf{b}\mathbf{a}\mathbf{u}\mathbf{x}graduate the contract of the contract of
return (lb);
\}
```

```
/** fonction concat_liste_base_strate
                   but : concatene deux listes de bases stratifiees,
******parametres : les deux listes de bases stratifiees,<br>retourne : la liste resultat.
***
                     retourne : la liste resultat,
***p article arias is equivalent or listensies of the set p is p is p and q are set of the set of the set of the set of the set of the set of the set of the set of the set of the set of the set of the set of the se
***
                                  l'emplacement des deux listes en entree.
***/
```
liste base strate  $*$  concat liste base strate (liste base strate  $*$  11, liste base strate  $*$  12)

```
for the contract of the contract of
liste_base_strate * laux;
liste_base_strate * prec ;
```
 $\}$ 

for the contract of the contract of

 $\}$ 

```
if (vide liste base strate(l1) == faux)
            f
           \tilde{l}anx = 11 :
            laux = l1 ;
           while (vide liste base strate(l1) == faux)
                        f
                       prec = 11;
                       l1 = l1 \rightarrow base suiv ;
                       \}prec \rightarrow base\_suiv = 12;
           return(laux);
            \}else
            for the contract of the contract of
           return(l2);
```

```
/** fonction intro_strate_ds_liste
               but : introduit une strate ds chacune des
***bases de la liste de bases stratiees,
***parametres : la liste de bases stratiees, la strate a introduire,
***retourne : la liste resultat.
***/liste_base_strate * intro_strate_ds_liste (liste_base_strate * l, strate * s)
for the contract of the contract of the contract of the contract of the contract of
liste_base_strate *laux ;
base strate * b;
strate * saux :b = \text{tete\_liste\_base\_strate}(l);if (vide base strate(b)==faux)
```

```
laux = 1 ;
while (vide liste base strate (laux) == faux))
         f
```

```
saux = duplicateens(s);laux\rightarrowune base = ajout base strate(laux\rightarrowune base, saux);
                       llaux = laux \rightarrowbase_suiv ;
                       \}\}else
            f
           \hat{l} = suppr-liste-base-strate(l, & b);
           saux = duplicat ens(s);
           b = a jout base strate(b, saux);
           l = a jout liste base strate(l,b);
            graduate the contract of the contract of
return (l);
\}/* * fonction base_appartient_a_liste
.<br>***
               but : verifie si une base stratifiee appartient
***a une liste de bases stratifiees,
***parametres : la base et la liste de bases,
***retourne : le booleen resultat (vrai si la base
***appartient a la liste, faux sinon).
***/bool base appartient a liste (base strate * b, liste base strate * lb)
for the contract of the contract of
bool res ;
res = faux ;while ((\text{vide\_liste\_base\_strate(lb) == } \text{faux}) \&\& (\text{res==} \text{faux}))for the contract of the contract of
           if (egal\_base\_strate(b, lb \rightarrow une\_base) == vrai)f
                       res = vrai ;\}else
                        f
                       \dot{lb} = lb \rightarrow base\_suiv;
                       \mathcal{F}graduate the contract of the contract of
return(res);
\}
```
47

## Chapitre <sup>2</sup>

# Programmes pour Uni-Lex utilisant les BDD

Dans cette annexe, est donné le fichier source en langage C de l'implémentation utilisant les BDD. Il s'agit d'une liste de fonctions et procédures destinées à compléter le "package" de [BRB90].

#### /

 $N$ om du fichier = kbdd\_extra.c

But <sup>=</sup> completer le package cmubdd avec dierentes procedures et fonctions destinees a prendre en compte les preferences dans une base de donnees.

Contient les procedures et fonctions suivantes  $=$ 

- $-$  double delta\_tps()
- 
- $-$  int get\_command(string  $*$ aof\_line, bool end\_ok)
- $-$  my\_own\_bdd\_print\_fcn(FILE \*bdd\_fp2,bdd\_formula f, int is\_str)
- 
- $-$  int min(int x1, int x2)
- $-$  ptr\_sup\_node my\_scan\_fc(int ind, ptr\_sup\_node\* thenp,
	- $int$  then phase, ptr sup node\* elsep,
	- int else phase, bdd manager bddm, int n)
- unsigned int my\_bdd\_ptr\_hash(char \*p1,unsigned n)
- bool  $my\_bdd\_ptr\_equ(char * p1, char * p2)$
- static void my\_scan\_below(bdd\_manager bddm,bdd\_dagptr d,int  $(*$  fcn)(), int n)
- static void my\_unscan\_fc(bdd\_dagptr  $*$  ptr\_d, ptr\_sup\_node pp, bdd\_manager bddm)
- void my\_dispose\_hash(hash\_record\_ptr h,  $VOID$  (\*remove\_data)(),bdd\_manager bddm)
- void my\_bdd\_dagptr\_unscan(bdd\_manager bddm)
- void my\_bdd\_unscan(bdd\_manager bddm)
- void my\_bdd\_dagptr\_scan(bdd\_manager bddm, int  $(*fen)($ ), buffer  $*d$ \_buf,int n)
- void my\_bdd\_scan(bdd\_manager bddm, int  $(*fen)($ ), int n)
- int shortest(bdd formula f,int n)
- bdd formula fatfree (bdd formula f, int n, int com)

Rajout des commandes kbbd suivantes (avec les fonctions associees) =

- $-$  mybool  $\Rightarrow$  static bool domyboolean(string line)
- $mybdd \implies static\ bool\ domybdd(string\ line)$
- $-$  myinit  $\Rightarrow$  static bool doinit tab prior ()
- $-$  mysearch  $\Rightarrow$  static bool dopluscourt(string line)
- $myff \implies static \ bool \ dofatfree(string \ line)$
- 
- mysize =� static bool domysize(string line) - mynet =� static bool donettoyage (string line)

Fait un include des fichiers suivants  $=$ 

- $-$  etdin h
- 
- bdd.h (issu du package cmubdd de Bryant)
- sys/types.h
- sys/times.h
- 
- 
- redeclarees ici pour permettre la compilation et l'edition de lien  $=$
- $-$  #define true 1
- #dene false 0
- $bdd_{\tau} formula~~ get_{\tau} formula();$
- bdd formula get formula var();
- static bool set formula name();
- bdd formula fetch operand();
- string get formula name();
- $void$  kbdd\_set\_name();
- $-$  #define BDD\_INDEX\_INDEX(bddm, indexindex)
- $-$  #define BDD\_DAGPTR\_INDEX\_INDEX(bddm,indexindex)
- hash record print table;
- int print id;
- static int numvars;
- $-$  hash\_record kbdd\_names;
- bool storing names;

Les nouveaux types, variables, constantes et macros sont les suivants =

- $-$  #define max\_prior 100
- $-$  #define et  $66$
- $-$  #define ou ||

```
\frac{m}{\pi} #define newerr(p,x) if (p==NULL) {printf(x); printf("\n"); exit(1);}
    \overline{\phantom{a}} and \overline{\phantom{a}} free disposes \overline{\phantom{a}} free equations \overline{\phantom{a}}- static into table \mathbb{P}^1 , the set of \mathbb{P}^1 ; \mathbb{P}^1- typedef struct f
                         int ch plcourt[2];
                       bdd formula deg[2];
                       g supercondent ;
    - type def \; sup\_node * \;ptr\_sup\_node ;/
#include <stdio.h>
#include \langlelimits.h\rangle#define NO BDD DAGPTR
#include "bdd.h"
#include <sys/types.h>
#include <sys/times.h>#include \langletime.h\rangleextern bdd_manager bddm;
/****** Declarations of useful functions and variables ****/
#define true 1
#define false 0
#ifndef CLK TCK
#define CLK TCK 60
#endif
bdd formula get formula();
bdd formula get formula var();
bdd formula fetch operand();
string get formula name();
void kbdd set name();
#define BDD INDEX INDEX(bddm,indexindex) n
    (* (bdd-formula*) M\_LOCALE-BUF(& ((bddm) \rightarrow varlist buf), indexindex))*define BDD_DAGPTR_INDEX_INDEX(bddm,indexindex) \
   (* (bdd_dagptr*)MLOCATE_BUF({\&((bddm) \rightarrow varlist_dagptr_buf), indexindex}))#define BDD_INDEX_INDEX(bddm,indexindex) \
    (* (bdd-formula*) FASTLOC-BUF(\& ((bddm) \rightarrow varlist_buf), indexindex))#define BDD_DAGPTR_INDEX_INDEX(bddm,indexindex) \
   (* (bdd_dagptr*)FASTLOC_BUF({\& ((bddm) \rightarrow varlist_dagptrbuf}), indexindex))hash record print table;
int print id;
static int numvars;
hash_record kbdd_names;
bool storing names;
extern bool quiet switch;
static bool set formula name(f, f_name)
      bdd formula f:
      bdd formula formula formula formula formula formula formula formula formula formula formula formula formula for
     string f name;
f
  bdd formula tf;
  if (tf = fetch\_operand(f_name)) {
     if (bdd_t) terminal(f) == BDD POSVAR) {
       fprintf(stderr, "Destination %s is an input variable\n", f_name);
       return(FALSE);
     graduate the contract of the contract of
     fprintf(stderr, "warning: freeing old formula \mathcal{S}\n, f \mathcal{S}\n, f \mathcal{S}\n);
```

```
51
```

```
IGNORE bdd free(tf );
   and the contract of the contract of the contract of the contract of the contract of
  kbdd set name(f, f name);
  return(TRUE);
\mathcal{E}{\ast}{\ast}{\ast}{\ast}{\ast}{\ast}{\ast}{\ast} Newly added types, constants, variables and macro {\ast}{\ast}{\ast}{\ast}{\ast}{\ast}<br>
#define max_prior 100 {\ast}/* 100 = nombre maximum de variables ds le BDD */
#define et &&
#define ou ||
#define new(x) (x * )malloc(sizeof(x))
#define newerr(p,x) if (p==NULL) {printf(x); printf("\n"); exit(1);}
#define dispose(x) free(x)
/* table des priorites : une priorite est
                                        un nombre entier non signe,
                                       l'indice dans le tableau correspond a
                                       l'index des variables.
                                        Attention !! l'index 0 n'est jamais atteint */static unsigned int tab[max prior+1] ;
/ structure d'aide pour la recherche du
plus court chemin et le degraissage */typedef struct f
 /* table de 2 elements: la case 0 indique la valeur
                                        du plus court chemin vers le noeud 0,
                                       la case 1 indique la valeur du plus court
                                       chemin vers le noeud 1 * /int ch plcourt[2];
/ table de 2 elements: la case 0 indique le bdd
                                       degraisse vers le noeud 0,<br>la case 1 indique le bdd degraisse
                                        la case 1 indique le bdd degraisse
                                        vers le noeud 1 / bdd formula deg[2];
} sup_node ;
typedef sup node * ptr sup node ;<br>/* pointeur sur la structure d'aide */double delta tps()
/* Fonction delta_tps :
   - but = \n    removeper le delta de temps entre deux appels successifs;- pas de parametre ;
   \therefore renvoie = un double representant le delta de temps en secondes;
   - est utilisee ds = fatfree*/
f
  static struct tms temps ; <br>
\frac{1}{2} /* variable temps pour les mesures de temps d'execution */<br>
\frac{1}{2} static clock t 1 :
   s int err ; / mesure during precedent linear s intervals on s intervals s intervals s intervals s intervals s intervals s intervals s intervals s intervals s intervals s intervals s intervals clock \pm t2; \frac{1}{2} temps courant \frac{1}{2} (\frac{1}{2} mesure du temps courant \frac{1}{2})
  double res ;
  err = times(&temps);
  t2 = temps.tms.utime:
  res = (double)(t2-t1)/CLK_TCK ;t1 = t2;
  return (res) ;
\mathcal{E}int get formula priority (string *aof line, bool end ok, string *nf)
```
 $/*$  Fonction get formula priority:

- but <sup>=</sup> renvoyer la priorite tapee par l'utilisateur pour une variable donnee;
- $-$  3 parametres  $=$  la ligne tapee par l'utilisateur, un booleen de controle,

```
le nom de la variable;
    - renvoie = un entier representant la priorite;
    - est utilisee ds = domyboolean*/
f
  string name;
  int num ;
  name = gettoken(aofLine, "");
  num = \overline{a}toi(name);
  if (*name == NULLSTR) {
     if (!end ok)
            fprintf(stderr, "expecting a priority ( number \rangle = 0) \langle n'' \rangle;
    fprintf(stderr, "pas de priorite pour la variable %s, donc priorite forcee a zero \langle n^n, *n f \rangle;
    return(0);graduated and the contract of the contract of the contract of the contract of the contract of the contract of
  if (num < 0) {
   fprintf(stderr, "priorite %d ignoree, donc forcee a zero \n", num);
    num = 0;
    J
    graduated and the contract of the contract of the contract of the contract of the contract of the contract of
  skipspace(aof line);
  return(num);
\}\mathbf{int}get_command(string \astaof_line, bool end_ok)
/* Fonction get_command :
    - but = renvoyer la commande tapee par l'utilisateur sous la forme d'un entier;
    - 2 parametres = la ligne tapee par l'utilisateur, un booleen de controle;
    - renvoie = un entier representant la commande;
    - est utilisee ds = dofatfree*/f
  string name;
  int num ;
  name = gettoken(aof line, "");
  num = \bar{a}toi(name);
  if (*name == NULLSTR) {
     if (!end ok)
            fprintf(stderr, "expecting an integer ( number > 0) \n");
    fprintf(stderr, "pas de commande, donc commande forcee a 1 \langle n^{\alpha} \rangle;
   return(1);graduate the contract of the contract of
  if (num \leq 0) {
```

```
fprintf(stderr, "commande "d ignoree, donc forcee a 1 \n", num);
 num = 1;
   graduated and the contract of the contract of the contract of the contract of the contract of the contract of
skipspace(aof line);
```

```
return(num);
\}
```

```
void my own bdd print fcn(FILE *bdd fp2, bdd formula f, int is str)
/* Procedure my\_own\_bdd\_print\_fen :
   - but = changer le format de l'affichage pour faire apparaitre la
```

```
prise en compte des priorites;
   - 3 parametres =le fichier dans lequel imprimer, la formule en
        cours d'impression, un entier non utilise;
   - est utilisee ds = mybdd\_print, domybdd*/
f
    char s;
    unsigned int ind ;
```

```
int priority ;
s = bdd_name_of(bddiff(f));
```

```
ind = f \rightarrow b \cdot dd \rightarrow indexindex;priority = tablind];
```

```
(void) fprintf(bdd fp2,"%s:%d (index=%d, priorite=%d)", s, BDD ABSPTR(f->bdd), ind, priority);
\mathcal{F}void mybdd print(bdd formula f )
/* Procedure mybdd_print :
   - but = imprimer une formule;
    - 1 parametre = la formule a imprimer;
   - est utilisee ds = - les tests;
    - utilise = my\_own\_bdd\_print\_fcn*/f
  void dag fcn();
  unsigned int int hash();
  bool int equ();
  if (f \neq \text{NULL}) {
    create_hash(&print_table, 100, int_hash, int_equ);
    print \mathbf{i} \mathbf{d} = 0;
    bdd print(stdout,f, BDD DAG, my own bdd print fcn, 1);
    dispose hash(&print_table, BDD_NULL_FCN);
  \mathcal{E}else
   else
     printf(" BDD videnn");
\mathcal{E}int min(int x1,int x2)
/* Fonction min :<br>- but = calculer le min de deux valeurs:
    - but = calculer le min de deux valeurs;
   - 2 parametres = les deux valeurs;<br>- renvoie = le min des deux valeurs;
    - renvoie entre le min des deux valeurs; le min de ses deux valeurs; le min de la min de la min de la min de l
    - est utilisee ds = my scan for (pour le calcul du plus court chemin); / \rightarrowf
  if (x1 \leq x2)return(x1);else
    return(x2);\mathcal{E}ptr sup node my scan fc(int ind, ptr sup node* thenp, int then phase,
                              ptr_sup_node* elsep, int else_phase,
                              bdd manager bddm, int n)
/* Fonction my_scan_fc :
   - but = pour un noeud donne du bdd, calcule le plus court chemin passant par ce noeud et allant vers \theta ou vers 1, et le bdd
          regraisse partant de ce noeud vers 0 ou vers 1;
   - 7 parametres =l'index du noeud courant, le resultat de l'etude
         sur le fils then et sa phase, le resultat de l'etude sur le fils
         else et sa phase, le bdd manager de la formule en cours de
         traitement et l'entier indiquant vers quel noeud on se dirige;
   - renvoie = le resultat de l'etude du noeud courant (pointeur sur
          une structure de type sup_node);
    - est utilisee ds = my\_scan\_below, my\_bdd\_daytr\_scan, my\_bdd\_scan; */
     f
       ptr_sup_node paux ;
       int n1, n2 ;
       bdd formula g ; / version degraissee du ls then /
                                                                                  /* version degraissee du fils else */
       bdd formula f ;
       \int int spg; \int cout du plus court chemin du fils then */int sph ; \frac{1}{2} in the sph ; \frac{1}{2} in the sph ; \frac{1}{2} is the sph ; \frac{1}{2} is the sph ; \frac{1}{2} is the sph ; \frac{1}{2} is the sph ; \frac{1}{2} is the sph ; \frac{1}{2} is the sph ; \frac{1}{2} is the sph ; \frac{paux = new(sup\_node);if ((elsep == NULL) et (thenp == NULL)) { \frac{1}{2} /* noeud 1 */
         /* plus court chemin */
```

```
54
```

```
paux\rightarrow ch\rightarrow locurt[0] = INT\_MAX;paux \rightarrow ch_plcourt[1] = 0;
           /* degraissage */
           paux \rightarrow deg[0] = BDD-ONE(bddm);
           paux \rightarrow deg[1] = BDD ONE(bddm);
         graduate the contract of the contract of
        else \{/* plus court chemin */
           n1 = (else\_phase == 1) ? (1-n) : (n) ;n2 = (then\_phase == 1) ? (1-n) : (n);
           spg = (*thenp) \rightarrow ch_plcourt[n2];
           sph = tab[ind+1] + (*elsep) \rightarrow ch_plcourt[n1];paux \rightarrow ch_plcourt[n] = min (spg, sph);
            / degraissage /
            \alpha and \alpha is the phase \alpha -degeneration of \alpha is the gauge \alpha independent \alpha is the gauge \alphafh = (else-phase ==1) ? (bdd not((*elsep) \rightarrow deg[1-n])) : ((*elsep) \rightarrow deg[n]) ;
           if (paux \rightarrow ch_plcourt[n] < spg)\text{ffg} = (\text{n==0}) ? BDD_ONE(bddm) : BDD_ZERO(bddm);
            if (paus in the plane of sphere in the sphere of the sphere of the sphere of the sphere of the sphere of the sphere of the sphere of the sphere of the sphere of the sphere of the sphere of the sphere of the sphere of the s
              h = (n==0) ? BDD ONE(bddm) : BDD ZERO(bddm);
           f = BDD INDEX INDEX(bddm,ind+1);
           paux \rightarrow deg[n] = bdd \text{ite}(f, ffg, ffh);graduate the contract of the contract of
        return(paux);
      \}ptr sup node my scan fc2(int ind, ptr sup node* thenp, int then phase,
                                   ptr_sup_node* elsep, int else_phase,
                                   bdd manager bddm, int n)
/* Fonction my_scan_fc2 :
    - but = pour un noeud donne du bdd, calcule le plus court chemin
            rung in degraisse partant de ce noeud vers 0 ou vers 1, tout en
           faisant la quantification existentielle des variables<br>hunotheses:
            hypotheses;
    - 7 parametres =l'index du noeud courant, le resultat de l'etude
           sur le fils then et sa phase, le resultat de l'etude sur le fils
           else et sa phase, le bdd manager de la formule en cours de
           traitement et l'entier indiquant vers quel noeud on se dirige;
    - renvoie = le resultat de l'etude du noeud courant (pointeur sur une structure de type sup\_node);
    - est utilisee ds = my\_scan\_below, my\_bdd\_day \, tr\_scan, my\_bdd\_scan; */
     f
        ptr_sup_node paux ;
        int n1, n2 ;
        bdd formula ffg;<br>bdd formula ffh;<br>bdd formula ffh;<br>\frac{1}{2} then we say to the set of the set of the set of the set of the set of the set of the set of the set of the set of the set of the set of the set of the set of the
                                                                                                /* version degraissee du fils else */
        bdd formula f ;
        int spg; \frac{1}{2} in the space of \frac{1}{2} and \frac{1}{2} and \frac{1}{2} and \frac{1}{2} and \frac{1}{2} and \frac{1}{2} and \frac{1}{2} and \frac{1}{2} and \frac{1}{2} and \frac{1}{2} and \frac{1}{2} and \frac{1}{2} and \frac{1}{2} and \frac{1}{int \text{sph}; \frac{1}{2} in the sph ; \frac{1}{2} in the sph ; \frac{1}{2} is the sph ; \frac{1}{2} is the sph ; \frac{1}{2} is the sph ; \frac{1}{2} is the sph ; \frac{1}{2} is the sph ; \frac{1}{2} is the sph ; \frac{1}{2} is the sph ; \fracpaux = new(sup\_node);\mathbf{if} ((elsep == NULL) et (thenp == NULL)) { \frac{1}{2} /* noeud 1 */
           /* plus court chemin */paux\rightarrow ch_plcourt[0] = INT\_MAX;
           paux \rightarrow ch_plcourt[1] = 0;
           /* degraissage */
           paux \rightarrow deg[0] = BDD ONE(bddm);
           \text{paux}\rightarrow \text{deg}[1] = \text{BDD} \cdot \text{ONE}(\text{bddm});
         graduate the contract of the contract of
        else {\frac{1}{2} autre noeud */
```
 $/* plus court chemin */$ 

 $n1 = (else\_phase == 1)$  ?  $(1-n) : (n)$ ;  $n2 = (then\_phase == 1)$  ?  $(1-n) : (n)$ ;  $spg = (*thenp) \rightarrow ch_p$ lcourt[n2];

 $sph = tab[ind+1] + (*elsep) \rightarrow ch_plcourt[n1];$ 

```
paux \rightarrow ch_p!count[n] = min (spg, sph);
            /* degraissage + quantification existentielle des variables hypotheses */<br>
if (tablind+1) == 0) { /* ce n'est p
                                                                                               /* ce n'est pas une variable hypothese */
               (g = (then phase = 1) ? (bdd_not((*thenp)\rightarrowdeg[1-n])) : ((*thenp)\rightarrowdeg[n]) ;
               f\text{fh} = (\text{else phase} == 1) ? (\text{bdd not}((\text{elsep}) \rightarrow \text{deg}[1-n])) : ((\text{elsep}) \rightarrow \text{deg}[n]) ;
               if (passed changed place in place of \sim spinsters)
                   g = (n==0) ? BDD ONE(bddm) : BDD ZERO(bddm);
               if (\text{paux}\rightarrow \text{ch}\,\text{p}[\text{court}[n] < \text{sph})ffh = (n == 0) ? BDD_ONE(bddm) : BDD_ZERO(bddm);
               f = BDD INDEX INDEX(bddm,ind+1);
              paux\rightarrow deg[n] = bdd\_ite(f, ffg, ffh);graduate the contract of the contract of
            else {\angle c'est une variable hypothese \anglef\text{fh} = (\text{else-phase} == 1) ? (\text{bdd\_not}((\text{«elsep}) \rightarrow \text{deg}[1-n])) : ((\text{«elsep}) \rightarrow \text{deg}[n]) ;
               if (paux \rightarrow ch_plcourt[n] < sph)f\hat{f}h = (n == 0)? BDD ONE(bddm) : BDD ZERO(bddm);
               paux \rightarrow deg[n] = ffh;\mathcal{E}graduated and the contract of the contract of the contract of the contract of the contract of the contract of
        return(paux);
      \overline{\mathcal{C}}unsigned int my_bdd_ptr_hash(char *p1,unsigned n)
/* \emph{Forction} my_bdd_ptr_hash :
    voir la fonction bdd ptr hash dans bdd.c
    (redefine\;ici\;a\;l'identique\;pour\;des\;besoins\;de\;computation) */
```
<sup>f</sup>

 $\mathcal{E}$ 

return (((unsigned)p1)%n);

bool my\_bdd\_ptr\_equ(char \*p1,char \*p2)

voir la fonction bdd ptr equ dans bdd.c

 $(redefinie:ici a l'identique pour des besoins de compilation) */$ 

 $/*$  Fonction my\_bdd\_ptr\_equ :

```
f
    return (p1 == p2);\}static void my scan below(bddm,d,fcn,n)
 bdd manager bddm;
 bdd dagptr d;
 int (*fcn)(;
 int n ;
/* Procedure my_scan_below :
   voir dans bdd.c
   (redenie ici
              - pour rajouter 1 parametre : int n et sa prise en compte dans le code,
              - pour passer bddm lors de l'appel de la fonction my scan fc)
   utilise = my_scan_fc */f
    int *thenp, *elsep;
    int then phase, else phase, value;
    if (BDD_IS_COMPTR(d)) \uparrow\ast code rajoute \% a scan below \ast n = 1 - n;<br> \downarrow\ast permet de mettre a jour l'entier a transmettre \ast/
                                                                /* permet de mettre a jour l'entier a transmettre */
     d = BDD\_ABSPTR(d);if (BDD_TESTMARK(d)) {
         return;
     graduate the contract of the contract of
     BDD SETMARK(d);
    if (BDD<sub>IS</sub> CONST(d)} {
          /* rajout des par. bddm et n a l'appel de fcn */
         value = \text{fon}(\text{GETINDEX}(\text{bddm}, d), 0, 0, 0, 0, b \text{ddm}, n);insert_hash(\&(bddm)\rightarrowscan_table, (char*)d, (char*)value);
```

```
return;
     \mathcal{E}/* chgt nom fc + rajout de n a l'appel de my_scan_below */
    my\_scan\_below(bddm,d \rightarrow Then,fn,n);thenp = (int*)locate_hash(& (bddm) \rightarrow scan\_table, (char*)BDDABSPTR(d \rightarrow Then));/* chgt nom fc + rajout de n a l'appel de my_scan_below */
     my\_scan\_below(bddm,d \rightarrow Else,fn,n);e\text{leep} = (\text{int}*)\text{locate hash}(\&(\text{bddm})\rightarrow \text{scan_table}, (\text{char})\text{BDDABSPTR}(\text{d}\rightarrow \text{Else}));then phase = BDD IS COMPTR(d\rightarrowThen);
     else\_phase = BDD IS COMPTR(d \rightarrow Else);
                                                   \sqrt{\ast} rajout de bddm et n a l'appel de fcn \ast/value = (*<b>for</b>)(GETINDEX(bddm,d), thenp, then\text{-phase}, elsep, else\text{-phase}, bddm,n);
    insert hash(\&(b\ddot{d}dm) \rightarrow scan \text{ table}, (char*)d, (char*)value);\mathcal{E}static void my_unscan_fc(bdd_dagptr * ptr_d, ptr_sup_node pp)
/* Procedure my_unscan_fc :
    - but = pour un noeud donne du bdd, supprime les informations creees par le scan;
   - 2 parametres =le dagptr du noeud courant, la structure d'aide du
        scan du noeud courant;
    - est utilisee ds = my\_bdd\_dagptr\_unscan;*/f
  dispose(pp);
\}void my bdd dagptr unscan(bdd manager bddm)
/* Procedure my_bdd_dagptr_unscan :<br>voir dans bdd.c
    redefinie ici pour l'appel de la fonction my unscan fc)
    utilise = my_unscan_fc
   est utilisee ds = my\_bdd\_unscan, my\_bdd\_dagptr\_scan */
\{if (bddm \rightarrow scan\_on) {
          dispose_hash(&bddm->scan_table,my_unscan_fc);
          bddm \rightarrow scan_on = FALSE;
     \}\mathcal{E}void my bdd unscan(bdd manager bddm)
/* Procedure my_bdd_unscan :
   voir dans bdd.cren dans barren van l'appel de la fonction my bdd dagptr unscan)
   utilise = my_bdd_dagptr_unscan
   est utilisee ds = donettoyage */
\{my bdd dagptr unscan(bddm);
\mathcal{F}void my bdd dagptr scan(bddm, fcn, d buf,n)
 bdd manager bddm;
 int (*\text{fcn}());
 buffer *d_buf;
 int n ;
/* Procedure my_bdd_dagptr_scan :<br>voir dans bdd.c
    (redenie ici
               - pour rajouter 1 parametre : int n et son passage lors de
                   l'appel de la fonction my scan below,
    - changement du nom des procedure fonctions (rajout de my_)) utilise = my\_scan\_below;
    utilise sekunde below ; my scan below ; my scan below ; my scan below ; my scan below ;
    est utilisee par = mystams = mi
/*
```

```
57
```
Apply the user function  $\boldsymbol{y}$  and the box to each node in the bdd.

```
 Meant to substitute for a recursive scan over a bdd, starting
  at the root not be root in the buff.
 \ast/f
     int num bdd nodes,i;
     bdd dagptr d;
     if (bddm\rightarrowscan on) {
          my bdd dagptr unscan(bddm); \frac{1}{2} /* chgt nom fc */
      graduate the contract of the contract of
     bddm \rightarrow scan\_on = TRUE;num\_bdd\_nodes = bddm \rightarrow unique\_table \rightarrow num\_entries;if (num\_bdd\_nodes < 20) {
          num\_bdd\_nodes = 20;
     þ
      graduated and the contract of the contract of the contract of the contract of the contract of the contract of
     create_hash(&bddm->scan_table, (unsigned) num_bdd_nodes/5,
                     my bdd ptr hash, my bdd ptr equ);
    for (i=0; i\lt\text{COUNT-BUF}(d_buf); i++) {
          d = * (bdd_d = * (bdd_d + * (bdd_d)))my scan below(bddm,d,fcn,n); /* chgt nom fc + passage de n en parametre */
      graduate the contract of the contract of
     for (i=0; i\lt\text{COUNT\_BUF}(d_buf); i++)d = * (bdd \text{ dagptr})FASTLOC_BUF(d_buf,i);bdd_repairmark(d);
     \}\mathcal{E}void my_bdd_scan(bddm, fcn,n)
 bdd manager bddm;
 int (*\text{fon}))(;
 int n ;
/* Procedure my_bdd_scan :
    voir dans bdd.c
    (redenie ici
                - pour rajouter 1 parametre : int n et son passage lors de
                l'appel de la fonction my bdd dagptr scan,<br>- changement du nom des procedure fonctions (rajout de my ))
    u tilise = my_b d d_d_d g t r_s can;
    est utilisee par = shortest, fatfree */f
     buffer dbuf:
     bdd formula f;
     bdd dagptr d;
     int i;
     new buf(&dbuf,0,sizeof(bdd dagptr));
     resize buf(&dbuf,0);
     for (i=0; i\lt CDUNT_BUF(\&\text{bddm}\rightarrow\text{po}\text{-}\text{buf}); i++) {
          f = *(bdd\_formula*){\rm FAST\_LOC\_BUF}(\acute{\&}bddm \rightarrow \text{po\_buf},i);d = f \rightarrow b \, dd;push_buf(\&dbuf,(char*)\&d);graduated and the contract of the contract of the contract of the contract of the contract of the contract of
     /* chgt nom fc + passage de n en parametre */
     my bdd dagptr scan(bddm, fcn, &dbuf,n);
     free buf(&dbuf );
\}int shortest(bdd formula f,int n)
/* Fonction shortest :
    - but = calculer la valeur du plus court chemin vers 0 ou vers 1 dans une formule;<br>- 2 parametres = la formule, le noeud vers lequel on cherche a aller;
    \frac{1}{2} renvoie = la longueur du plus court chemin ds la formule;
    - est utilisee ds = dopluscourt ;
    - utilise = my\_bdd\_scan; */
f
     ptr_sup_node* ptr_res ;
```

```
58
```

```
bdd declare po(f );
     my_{\text{odd-scan}}(f \rightarrow bdm, \text{ my-scan-fc,n});ptr\_res = bdd\_read(f);n = (BDD IS COMPTR(f \rightarrow bdd))? (1-n) : n;
     return ((*ptr\_res) \rightarrow ch\_plcourt[n]);g
```

```
bdd formula fatfree (bdd formula f, int n, int com)
```

```
/* Fonction fatfree :
    - but = calculate the bdd degraisse correspondant a la formule (vers 0 ou vers 1)et suivant la commande<br>faire ou pas la quantification existentielle des variables hypotheses ;
    formentestigation ou paradise in the network of the communities of the neutron existence of the communities of the communities of the communities of the communities of the communities of the communities of the communities 
     \overline{c} (1 pour degraissage simple, sinon degraissage + quantification) ;
     - renvoie = le bdd degraisse de la formule;
    - est utilisee ds = dofatfree;
    - utilise = my\_bdd\_scan; */
f
     ptr_sup_node* ptr_res;
     bdd formula f_aux;
     bdd declare po(f );
     if (\text{com} == 1)my bdd scan(f\rightarrowbdm, my scan fc,n);
      معام
        my bdd scan(f\rightarrowbdm, my scan fc2,n);
      ptr\_res = bdd\_read(f);if (BDD<sub>IS</sub> COMPTR(f \rightarrow b \, dd))\hat{f} aux = bdd_not((*ptr_res) \rightarrow deg[1-n]);
      else
        f_{\text{aux}} = (*ptr_{\text{res}}) \rightarrow deg[n];return(f_aux);\overline{\mathcal{E}}
```

```
/**** Extending the KBDD command set ******/
```

```
static bool domyboolean(string line)
/* Fonction domyboolean :
   - but = saisie de variables et des priorites associees a chaque variable;
   -1 parametre = la ligne tapee par l'utilisateur;
   - renvoie = un booleen (faux si pb ds la saisie de la commande,
         a vrai si execution ok);
   - utilise = my-boolean;
   \frac{1}{2} correspond a la commande = mybool \frac{1}{2} / \frac{1}{2} /
f
  string name;
  int num ;
 num = 0:
 num = 0 ;
   while (name = get formula name(\&line, true)) {
        bdd formula f; name = strsave(name);num = get_{formula\_priority}(\&line, true, \&name);f = bdd\_create\_var\_after(bddm, name, (bdd\_formula) 0);if (!f) \{fprintf(stderr, "ignoring already declared name \sqrt{s} n", name);
        \} else {
              if (storing_names) {
                      insert check hash(&kbdd names, name, name);
                       graduate the contract of the contract of
              tab[f \rightarrow bdd \rightarrow ]indexindex] = num ;
```

```
numvars++;
    \rightarrow\mathcal{F}return(true);
\mathcal{E}static bool domybdd(string line)
/* Fonction domybdd:
   - but = impression du bdd correspondant a la formule saisie;
    - 1 parametre = la ligne tapee par l'utilisateur ;
   - renvoie = un booleen (faux si pb ds la saisie de la commande,
          a vrai si execution ok);
   - utilise = my_{\text{odd}};
   - correspond a la commande = mybdd \left| \right| */
\{bdd formula f;
  void dag fcn();
  unsigned int int hash();
  bool int equ();
  if (!(f = get\_formula(&line, false)))return(false);
  create_hash(&print_table, 100, int_hash, int_equ);
  print id = 0;
  bdd print(stdout,f, BDD DAG, my own bdd print fcn, 1);
  dispose hash(&print table, BDD NULL FCN);
  return(true);
\mathcal{E}static bool doinit_tab_prior ()
/* Fonction domyboolean :
   - but = initialise la table des priorites;
    -1 parametre = la ligne tapee par l'utilisateur;
    - renvoie = un booleen (faux si pb ds la saisie de la commande, a vrai si execution ok);
           a vrai si execution oko execution oko execution oko execution oko execution oko execution oko execution oko exe
    - correspond a la community \cdots , \cdots /
f
int i;
 for (i = 1; i \leq (max\_prior); i++)for the contract of the contract of
           tab[i] = 0;
        g
 return(true);
\}static bool dopluscourt(string line)
\prime for the state doplus \mathbb{F} . The state does not the state \mathbb{F}- but = calcule le plus court chemin dans le bdd correspondant a la formule saisie;
   -1 parametre = la ligne tapee par l'utilisateur;
   - renvoie = un booleen (faux si pb ds la saisie de la commande,
         a vrai si execution ok);
    - utilise = shortest;
    \frac{1}{2} correspond a la commande = mysearch \frac{1}{2} /!
f
  bdd formula f;
  int lg ch ;
  if (!(f = get\_formula(&line, false)))return(false);
  lg-ch = shortest(f, 1);
  fprintf(stdout,"La longueur du plus court chemin est \lambda d \n\cdot \n\cdot \lg ch);
  return(true);
\mathcal{E}
```

```
60
```

```
static bool dofatfree(string line)
/* Fonction dofatfree :
   - but = calculate le bdd degraisse correspondant a la formulesaisie et suivant la commande de l'utilisateur fait ou pas
         la quantication des variables hypotheses;
   -1 parametre = la ligne tapee par l'utilisateur;
   - renvoie = un booleen (faux si pb ds la saisie de la commande,
        a vrai si execution ok);
   - utilise = fatfree ;
   - correspond a la commande = myff !!! */
f
  bdd formula f, fdeg;
  string name, dest ;
  bdd manager b aux ;
  int com ;
  if (\text{I}(\text{name} = \text{get\_formula\_name}(\&\text{line}, \text{false})))return(false);
  dest = strsave(name);if (!(f = get\_formula(\&line, false)))return(false);
  com = get\_command(\&line,true);
  b_ aux = f \rightarrow b dm;
  fdeg = faffree(f, 1, com);
  set formula name(fdeg, dest);
  return(true);
\mathcal{E}static bool donettoyage (string line)
/* Fonction domyboolean :
   - but = supprime toutes les informations creees lors de l'execution des commandes
   mysearch ou myff et desormais inutiles;
   -1 parametre = la ligne tapee par l'utilisateur;
   - renvoie = un booleen (faux si pb ds la saisie de la commande,
         a vrai si execution ok);
   - utilise = my_bdd_unscan ;
   \begin{array}{rcl} \textit{--}~correspond & a~la~\\ \textit{--}~compand~\\ \end{array} \begin{array}{rcl} \textit{--}~mymet & \textit{--}~lll \end{array} \begin{array}{rcl} \textit{--}~s/\end{array}\{bdd formula f;
  if (l(f = get\_formula(kline, false)))return(false);
 my\_bdd\_unscan(f \rightarrow bdm);return(true);
\}static bool dotime(string line)
/* Fonction dotime :
   - but = faire le delta de temps depuis le dernier appel et
             l'afficher dans un fichier et a l'ecran si la commande 2 est donnee par l'utilsateur;
   -1 parametre = la ligne tapee par l'utilisateur;
   - renvoie = un booleen (faux si pb ds la saisie de la commande,
         a vrai si execution ok);
   - utilise = delta-tps :
   - correspond a la commande = time \cdots /!! */
```

```
for the contract of the contract of
   int com ;
  double delta ;
  string name ;
```
string ratio ; char temp [80];

```
61
```

```
\text{FILE} * \text{fich};
   com = get\_command(kline, true);
   delta = delta\_tps();
   if (\text{com}=2)for the contract of the contract of
      printf("Le temps ecoule depuis le dernier appel est = \frac{1}{4} \n\ln", delta);
     ratio = get formula name (\& line, true);
      strcpy(temp, ratio); name = get formula name(&line,true);
      fich = fopen(name,"a");fprintf(fich,"%s %f \n",temp, delta);
      fclose(fich);and the contract of the contract of the contract of the contract of the contract of
   else
     printf("Depart d'une mesure de temps \langle n'' \rangle;
   return(true);
\mathcal{E}static bool domysize(string line)
/* Fonction domysize :<br>- but = calculer la taille du bdd en nombre de noeuds et
     le du batten du batten du benne de nombre de nombre de nombre de nombre de nombre de nombre de nombre de nombre de nombre de nombre de nombre de nombre de nombre de nombre de nombre de nombre de nombre de nombre de nombre 
    - 1 parametre = la ligne tapee par l'utilisateur ;
    - renvoie = un booleen (faux si pb ds la saisie de la commande, a vrai si execution ok);
             a vrai si execution oko execution oko execution oko execution oko execution oko execution oko execution oko exe
     - utilise = bdd size ;
    \therefore correspond a la commande = mysize !!! */
for the contract of the contract of the contract of the contract of the contract of
   bdd formula formula fig.
  buffer f_buf;
  string name;
   string name_fich;
  FILE * fich;
  string ratio:
   string ratio ;
   char temp [80];
  int res size ;
   new buf(&f buf, 0, sizeof(bdd formula));
   \inf (!quiet_switch) {
      (void) printf("size [ ");
   graduate the contract of the contract of
  if (name = get formula name(&line, true)) {
     f = \text{fetch\_operand}(\text{name});if (!f)fprintf(stderr, "ignoring non formula name s\n", name);
      else f
        if (!quiet switch) f
            (void) printf("%s ", name);
         g
        push buf(&f buf, (pointer) &f );
      \}\}ratio = get\_formula_name(\&line, true);strcpy(temp, ratio); name \hat{\text{fich}} = \text{get-formula_name} (&line, true);
  if (!quiet switch) f
      (void) printf("]\n");
   \mathcal{E}res\_size = bdd\_size(&f\_buf);(void) printf("%d\n", res_size);
   ch = fopen(name ch,"a");
   fprintf(ch,"%s %d nn",temp,res size);
   fclose(fich);free\_buf(&f\_buf);
```

```
return(true);
\mathcal{F}void register extra commands()
/* Procedure register_extra_commands :<br>- but = rajouter de nouvelles commandes a kbdd;
      - pas de parametre ; */
f
   register command("mybool",
                                  "\langle v1\rangle \ldots \langle vn\rangle \langle r\backslash t\backslash t\backslash t declare boolean variables",
                                 domyboolean, false);
   register command("myinit",
                                  "\r\trthinspace t\trthinspace\lt t\trthinspace t\trthinspace t initialize priority table",
                                 doinit tab prior, false);
   register command("mybdd",
                                  "\langle f \rangle \r\t\t\t\t-- print out representation for formula",
                                 domybdd, false);
   register command("mysearch",
                                  "\langle f \rangle \r\t\t\t\t-- search the shortest path in the formula",
                                 dopluscourt, false);
   register command("myff",
                                  "\langle f1\rangle \langle f2\rangle \langle \cos \rangle \langle t|t|t-t1 = \text{fat free version of f2 (with existential"})quantification if com = 2)"
                                 dofatfree, false);
   register command("mynet",
                                  "\langle f \rangle \r\t\t\t\t-- remove data which have been created during myff \langle f \rangle",
                                 donettoyage, false);
   register command("time",
                                 "\langle \cdot \rangle \langle \cdot \rangle \langle \screen and in a fich if com = 2)",
                                 dotime, false);
   register command("mysize",
                                 "\langle f1 \rangle \langle \tau \rangle \langle \tau \rangle \langle \tau \rangle \langle \tau \rangle \langle \tau \rangle \langle \tau \rangle for \tau and in fich) number
of bdd nodes under formulas", domysize, false);
```

```
\}
```
# Chapitre <sup>3</sup>

# Programmes pour les tests aléatoires

Dans cette annexe, sont donnés les fichiers source en langage C utilisés pour l'implémentation des tests aléatoires.

### /\*\*\*\*\*\*\*\*\*\*\*\*\*\*\*\*\*\*\*

Fichier : gen aleatoire.h

 $But$  : test aleatoire des procedures UNI-LEX et UNI-LEX2 Algo : xer le nb de variables;  $f(x)$  fixer le ratio min ;<br>fixer le nb de strates ; xer le nb de strates ; initialiser le generateur aleatoire ; et al. et al. et al. et al. et al. et al. et al. et al. et al. et al. e pour chaque ratio du min au max faire  $nb$  de clauses  $\lt$ - ratio  $*$  nb de variables ;  $definir\ \ in\ a\ \ base\ \ de\ \ strates\ \ et\ \ sa\ table\ \ des$ poids avec nb de clauses, nb de strates, nb de variables ; definir une clause a tester avec nb de variables ; creer le fichier contenant les instructions BDD; executer UNI-LEX2 avec la base de strates, sa table des poids et la clause a tester ; memoriser ds un fichier le temps et la reponse ; executer UNI-LEX avec la base de strates et la clause a tester ; and in the second state  $\mathcal{A}$ memories the unit chief lens under the temps et la reponse  $\mathcal{L}_1$  . The chief lens is a reponse  $\mathcal{L}_2$ supprimer les structures de donnees (base, table de poids) fin pour Contient les #define de : . ratio min, . ratio max, . precision ratio, . nb mesures, . nb essai. Contient les declarations et le corps des fonctions et procedures : . denir base strate . denir clause . creer chier Utilise les packages : . bdd. \*\*\*\*\*\*\*\*\*\*\*\*\*\*\*\*\*\*\*\*\*\* / #include �sys/times.h� #include <sys/types.h> #include  $\langle$ time.h $\rangle$ #include "bdd.h" #define ratio\_min 2.0 #define ratio\_max 8.0  $#define precision ratio 0.2$ #define precision ratio 0.2 #define nb\_mesures 10 #define nb essai <sup>30</sup> int tirer aleatoire (int); void definir base strate (base strate \*\*, elem tab poids \*\*, int, int, int); bool definir clause (clause \*\*, int); void creer\_fichier (char  $*)$ ; void memoriser (char \*, float, double); void UNI LEX aleatoire ();
## /\*\*\*\*\*\*\*\*\*\*\*\*\*\*\*\*\*\*\*

Fichier : gen aleatoire.c  $But$  : test aleatoire des procedures UNI-LEX et UNI-LEX2 Algo : xer le nb de variables;  $f(x)$  fixer le ratio min ;<br>fixer le nb de strates ; xer le nb de strates ; initialiser le generateur aleatoire ; et al. et al. et al. et al. et al. et al. et al. et al. et al. et al. e pour chaque ratio du min au max faire  $nb$  de clauses  $\lt$ - ratio  $*$  nb de variables ;  $definir\ \ in\ a\ \ base\ \ de\ \ strates\ \ et\ \ sa\ table\ \ des$ poids avec nb de clauses, nb de strates, nb de variables ; definir une clause a tester avec nb de variables ; creer le fichier contenant les instructions BDD; executer UNI-LEX2 avec la base de strates, sa table des poids et la clause a tester ; memoriser ds un fichier le temps et la reponse ;  $\begin{array}{lll} \textit{executer} & \textit{UNI-LEX} & \textit{avec la base de strates et la} \\ \textit{clause a tester} & \textit{;} \end{array}$ clause a tester ; and in the second state  $\mathcal{A}$ memories the unit chief lens under the temps et la reponse  $\mathcal{L}_1$  . The chief lens is a reponse  $\mathcal{L}_2$ supprimer les structures de donnees (base, table de poids) fin pour Contient les types de donnees :  $Content$  les  $\# define$  de :<br> $MAX\_TEMPS\_REEL$  $MAX$ <sub>-</sub> $TEMPS$ <sub>-</sub> $VIRTUEL$ Contient les declarations et le corps des fonctions

et procedures : . Handler  $VTALRM$ 

- $.$  tirer\_aleatoire
- 
- . den andere strategiske base strategiske base strategiske base strategiske base strategiske base strategiske
- . denir clause
- . creer\_fichier<br>. memoriser
- 
- 

Utilise les packages : . geneament aleatoire. \*\*\*\*\*\*\*\*\*\*\*\*\*\*\*\*\*\*\*\*/

```
#include <setjmp.h>#include \langle signal.h\rangle#include \langleunistd.h\rangle#include \langlesys/time.h\rangle#include \langlesys/stat.h\rangle#include \leerrno.h >#include "gen_aleatoire.h"
```
#define MAX TEMPS VIRTUEL 700 #define MAX TEMPS REEL <sup>750</sup>

/\* Utilisation de setjmp  $*/$ 

jmp buf continuation;

```
/ Hand ler pour le signal de depassement de temps reel
 Ne doit pas retourner a l'applelant
**/void HandlerALRM(int sig)
\{
```

```
longjmp(continuation,1);
\mathcal{E}where the department of the department of the complete the signal department of the complete Nvoid HandlerVTALRM(int sig)
f
  longjmp(continuation,2);
\}/* fonction tirer_aleatoire<br>*** but : tirer un nombre aleatoire dans un intervalle donne
***
                          parametres : la taille de l'intervalle<br>parametres : la taille de l'intervalle<br>renvoie : le nb tire
***renvoie : le nb tire
*****/int tirer aleatoire (int max)
for the contract of the contract of the contract of the contract of the contract of
int val ;
long tir1, tir2 ;
          val = 0 ;
          \text{tirl} = \text{lrand48}();
          while (val == 0)
                      for the contract of the contract of
                      tir2 = lrand48();
                     val = (int) (tri2 \% (max + 1));
                     if ((\text{tr}1 \% 2) == 0) /* nb tire sera negatif */
                               \operatorname{val}' = - \operatorname{val}';
                     \rightarrowreturn(val);
\}/** procedure definir_base_strate
***but : definir une base de strates contenant des
***litteraux tires aleatoirement et definir la table
***des poids correspondante
                         parametres : la base a definir, la table des poids a maj,
***le nb de clauses, le nb de strates, le nb de
***litteraux
*****//
void denir base strate (base strate  pb,
                                elem_tab_poids ** pt_b, int nb_cl_max,
                               int nb st max, int nb lit max)
f
  \, int nb_cl, nb_par_st ;
  int i, k, lim ;
  strate * s ;
  clause * c'.clause  c ;
  int lit1, lit2, lit3 ;
  elem_tab_poids * t_baux ;
  hool res:
   bool res ;
  *pb = init_base_strate() ;
  *pt_b = creer\_init\_tab\_poids();
  t_baux = creer init tab poids();
  nb-cl = 0;
  nb-par st = nb-cl-max /hb-st-max ;
  for (i=1; i \leq nb_st.max; i++)f
        s = \text{init\_ens}();
       if (i == nb is -max)\{\lim = \text{nb}\_\text{cl}\_\text{max} - \text{nb}\_\text{cl};
```

```
nb-cl = nb-cl-max ;
           \}else
            f
              \lim = nb par st;
             nb_cl = nb_cl + nb-par_st;þ
            graduate the contract of the contract of
        for (k=1 : k<lim; k++)\{res = definir clause(&c,nb lit max);
              if (res == flaw)ext{ext}(1) ;
              s = a jout ens(s,c);
            and the contract of the contract of the contract of the contract of the contract of
        *pb = a jout base strate(*pb,s);
        ajout debut strate tab poids(t baux,*pt b,i-2,lim);
        \ast \text{pt\_b} = t_baux ;
      \mathcal{E}\}/** fonction definir_clause
.<br>***
                          but : definir une clause contenant des
                                      litteraux tires aleatoirement
******parametres : la clause a definir, le nb de<br>litteraux
******
                            renvoie : un booleen (vrai si denition est ok,
***faux sinon)
/
bool denir clause (clause  pc, int nb lit max)
f
  int lit1, lit2, lit3 ;
  bool fin;
  if (nblit_max \geq nblit-par_cl)\{lit1 = tirer\_aleatoire(nblit\_max);
        fin = faux;while (\text{fin} == \text{faux})f
              lit2 = tirer\_aleatoire(nb\_lit\_max);
              if ((lit1 \neq -lit2) et (lit1 \neq lit2))
                 f
                    fin = vrai;
                 \}g
        fin = faux;while (\text{fin} == \text{faux})\{lites are all alternative and literature in the literature of the literature of the literature of the literatur
               if ((lit1 6= -lit3) et (lit1 6= lit3) et
                    (lit2 \ne -lit3) et (lit2 \ne lit3)f
                    fin = vrai ;
                 \}\mathcal{F}*pc = clause\_creer();
        clause a jouter(*pc, lit_codage(lit1));
        clause\_ajouter(*pc, lit\_codage(lit2));clause\_ajouter(*pc, lit\_codage(lit3));return (vrai);
      \mathcal{E}else
      f
        printf ("Impossible de generer une clause avec aussi peu de litteraux \langle n'' \rangle;
        return(faux);
```

```
\}\}/** procedure creer_fichier
                        but : creer le fichier des resultats des essais
***parametres : le nom du fichier
*****//
void creer chier (char  nom)
f
  \text{FILE} * \text{fich};
  READ_S ("Donnez le nom du fichier de resultat : ",nom);
  fich = fopen(nom,"\nu");
  fclose(fich);\mathcal{E}/** procedure memoriser
                        but : memoriser les resultats des essais
******
                        parametres : nom du fichier resultat, ratio, temps d'execution
**/
void memorial (charge charge the the two states that \mathcal{C}f
  \text{FILE} * \text{fich};
  fich = fopen(nom,"a");
  if (fich == NULL)printf("Pb ouverture fichier \langle n'' \rangle;
  else
     f
        fprintf(fich, "/1.1f /3.3f\(n", rat, tips);fclose(fich);\mathcal{E}\}/* procedure UNILEX_aleatoire
.<br>***
                        but : test de UNI-LEX sur une base aleatoire
                                   (appel de UNI-LEX, UNI-LEX2, et preparation
***du fichier d'instruction pour BDD)
***parametres : le nom du fichier shell dans lequel mettre les
***appels a mykbdd
rac{1}{2}/
void UNI LEX aleatoire (void)
for the contract of the contract of
  base_strate \ast b ;
  elem\_tab\_poids * t_b ;elem_tab_poids * t_baux ;
  clause * c;
  int nb d :
   int nb cl ;
  int nb st ;
  int nb lit ;
  int nb mes:
   int nb mes;
  int nb lit reel ;
  int i,j, jmpcode ;
  bool res, res1 ;
  double ratio ;
  char nom [nb\text{-car\_max}];<br>
char nftcr[nb\text{-car\_max}];<br>
\frac{1}{2} \frac{1}{2} \frac{1}{2} \frac{1}{2} \frac{1}{2} \frac{1}{2} \frac{1}{2} \frac{1}{2} \frac{1}{2} \frac{1}{2} \frac{1}{2} \frac{1}{2} \frac{1}{2} \frac{1}{2} \frac{1}{2} \frac{1}{2} \frac{1}{2} 
  char nftcr[nb car_max];<br>
char nftdg[nb car_max];<br>
\frac{1}{2} /* nom fichier resultat pour BDD cre*/<br>
char nftdg[nb car_max];
  char nftdg[nb_car_max];<br>
char nftve[nb_car_max];<br>
\frac{1}{2} char nftve[nb_car_max];<br>
\frac{1}{2} char nftve[nb_car_max];
  char nftve[nb_car_max];<br>
char nfsav[nb_car_max];<br>
\frac{1}{2} /* nom fichier resultat pour BDD taille av */
  char nfsap[nb car max]; \frac{1}{2} \frac{1}{2} \frac{1}{2} nom fichier resultat pour BDD taille ap \frac{1}{2}\text{char } \text{fnstr} in the chier resultat pour \text{Unll } \text{EM} is \text{in} \text{Form } \text{fiber } \text{result} resultat pour \text{UNl } \text{LEX}/
  \lambda char nfmax[nb car_max]; \lambda nom fichier resultat pour UNI_LEX2 \ast/
```

```
struct tms temps ;<br>
\begin{array}{ccc} \text{struct rms terms} & \text{strut error} & \text{strut error} \\ \text{strut error} & \text{strut error} & \text{strut error} & \text{strut error} \\ \end{array}\begin{array}{lll}\n \text{int err} ; & \text{if } r \in \mathbb{Z} \text{ } & \text{if } r \in \mathbb{Z} \text{ } & \text{if } r \in \mathbb{Z} \text{ } & \text{if } r \in \mathbb{Z} \text{ } & \text{if } r \in \mathbb{Z} \text{ } & \text{if } r \in \mathbb{Z} \text{ } & \text{if } r \in \mathbb{Z} \text{ } & \text{if } r \in \mathbb{Z} \text{ } & \text{if } r \in \mathbb{Z} \text{ } & \text{if } r \in \mathbb{Z} \text{ } & \text{if } r \in \mathbb{Z/* var temps : mesure temps execution */FILE * fshell:
FILE  fshell ;
bool maxhasfailed, sathasfailed, bddhasfailed;
bool testsat,testmax,testbdd;
char tempbuf[80];
intervals and the contract of the contract of the contract of the contract of the contract of the contract of the contract of the contract of the contract of the contract of the contract of the contract of the contract of 
struct stat buffer;
int tftcr,tftdg,tftve,tfsav,tfsap;
/* pour arreter les timers */struct itimerval stop = \{\{0,0\},\{0,0\}\};\gamma pour initialiser timer temps reel \gammastructure in the form of \mathbb{F}_q , for finite methods and the electron \mathbb{F}_q , for
/* pour initialiser timer temps virtuel */struct itimerval virtuel = \{\{0,0\},\{\text{MAX\_TEMPS\_VIRTUEL},0\}\};/ on arme les Hand ler de signaux /
signal(SIGALRM, HandlerALRM);
signal(SIGVTALRM, HandlerVTALRM);
READ.I(''\n) Donner le nb de litteraux max : ", &nb lit);
READ_D("\n n Donner le ratio de depart : ", & ratio);READ I("nn Donner le nb de strates de la base : ",&nb st);
READ I("nn Donner le nb de mesures pour chaque ratio : ",&nb mes);
READ I("n) Desirez vous tester avec BDD (Oui = 1, Non = 0) : ",&testbdd);
READ I("\n Desirez vous tester avec MaxSat (Oui = 1, Non = 0) : ",&testmax);
READ I("\n Desirez vous tester avec Sat (Oui = 1, Non = 0) : ", & testsat);
srand48(0):
READ S ("Donnez la racine du nom des fichiers de resultat : ",nom);
sprintf (nom, "/s /d", nom, nb lit);
sprintf (nfsat, "%s.sat", nom);
sprintf (nfmax, "%s.max", nom);
sprintf (nftcr, "%s.tcr", nom);
sprintf (nftdg, "%s .tdg", nom);
sprintf (nftve, "%s.tve", nom);
sprintf (nfsav, "%s.sav", nom);
sprintf (nfsap, "%s.sap", nom);
t_ baux = creer init a un tab poids();
i = 0:
i = 0;
while (ratio < 8.001)
   f
     i++;
      nb_cl = (int) ((ratio+1e-4) * nb\_lit);
      printf("\nEssai %d, %d variables, %d clauses, ratio %f\n\n",i,nb_lit, nb_cl,ratio);
      bddhasfailed = !testbdd;
      maxhafailed \equiv!testmax:
      maximum \mathbf{r} and \mathbf{r} are the state \mathbf{r} and \mathbf{r} are the state \mathbf{r}sathasfailed = !testsat;
      for (j=1; j < nb mes; j++)
         for the contract of the contract of the contract of the contract of the contract of
            definir base strate(xb, \& t, b, nb, cl, nb, st, nb, lit);res1 = definir\_clause(\&c,nb\_lit);/******************** preparation test BDD */
            if (!bddhasfailed)
               for the contract of the contract of the contract of the contract of the contract of the contract of the contract of
                  printf("Generation fichier BDD...");
                  fflush(stdout);
                  nb\_lit\_rel = creer_fich_BDD(b,t_b,c,i,j,nom, ratio);
                  printf("terminee !\n\times");
                  setitimer(ITIMER REAL, &reel, NULL);
                  setitimer(ITIMER VIRTUAL, &virtuel, NULL);
                  lstat(nftcr,&buffer);
                  tftcr = buffer.st size;
```

```
lstat(nftdg, & buffer);
\text{tftdg} = \text{buffer.st\_size};
listat(nftve, & buffer);ttve = buffer.st_size;lstat(nfsav, & buffer);
tfsav = buffer.st_size:
listat(nfsap, & buffer);tfsap = buffer.st_size;\textbf{switch}(\text{jumpcode} = \text{setimp}(\text{continuation}))f
  case 0:
    if ((\text{pidson} = \text{fork}()) == 0)f
         sprintf(tempbuf,"%s %d %d.bdd",nom,i,j);
          error = 0;
         if (execl(path_Pdd,"mykbdd", tempbuf," > ", "/dev/null", NULL) \neq 0)perror("\langle n \ranglen---> Erreur ds execl <---");
         exit(0);and the contract of the contract of the contract of the contract of the contract of
     waitpid(pidson,NULL,0) ;
     break;
  case 1:
     errno = 0;
     if (kill(pidson,9) \neq 0)
       perror("n\n--> Error) Erreur ds kill \langle---");
     print("SetJmp code 1 : depassement du temps reel maximum\nu');waitpid(pidson,NULL,0);
     bddhashailed = 1:
     signal(SIGALRM, HandlerALRM);
     signal(SIGVTALRM, HandlerVTALRM);
     break;
  case 2:
     if (kill(pidson,9) \neq 0)
       perror("\langle n \ranglen---> Erreur ds kill <---");
     print("SetJmp code 2 : depassement du temps virtuel maximum\nu');waitpid(pidson,NULL,0);
     bddhasfailed = 1;
     signal(SIGVTALRM, HandlerVTALRM);
     signal(SIGALRM, HandlerALRM);
     break;
  default: print("SetJmp code inconnu !\n^n);break;
  g;
setitimer(ITIMER REAL,&stop,NULL);
setitimer(ITIMER VIRTUAL,&stop,NULL);
lstat(nftcr, & buffer);
if (tftcr == buffer.st_size)
  memoriser (nftcr, ratio, 1.0);
listat(nftdg, & buffer);if (tftdg == buffer.st_size)memoriser (nftdg, ratio,-1.0);
lstat(nftve, &buffer);
if (tftve == buffer.st size)
  memoriser (nftve, ratio, 1.0);
lstat(nfsav, & buffer);
if (tfsav == buffer.st_size)memoriser (nfsav, ratio,-1.0);
lstat(nfsap, & buffer);
if (tfsap == buffer.st_size)memoriser (nfsap, ratio, 1.0);
sprintf(tempbuf,"nnrm %s %d %d.bdd", nom,i,j);
system(tempbuf);
```

```
\}else
  \{memoriser (nftcr, ratio,-1.0);
    memoriser (nftdg, ratio,-1.0);
    memoriser (nftve, ratio,-1.0);
    memoriser (nfsav, ratio, 1.0);
    memoriser (nfsap, ratio, 1.0) ;
  \}/******************* test de UNI_LEX2 */if (!maxhasfailed)
  for the contract of the contract of
    setitimer(ITIMER REAL, &reel, NULL);
    setitimer(ITIMER VIRTUAL, &virtuel, NULL);
    printf("Resolution par MaxSat...");
    fflush(stdout);
    swith(jmpcode = setimp(continuation))f
      case 0:case 0:
         if ((pidson = fork()) == 0)\mathcal{A}err = times(&temps);
             ERROR(err==1, "Error Times");t1 = temps.tms_utime;
             res = UNILEX2 (b, c, nb lit, nb cl, nb lit par cl, t b);
              err = times(&temps);
              print('temperature \cdot \n\sqrt{n''});ERROR(err==1, "Error Times");t2 = temps.tms.utime;
             memoriser (nfmax, ratio, (double)(t2-t1)/CLK_TCK) ;
              exit(0);and the contract of the contract of the contract of the contract of the contract of
         waitpid(pidson,NULL,0);
         break;
      case 1:
         kill(pidson,9);
         print("SetJmp code 1 : depassement du temps real maximum\nu');waitpid(pidson,NULL,0);
         memoriser (nfmax, ratio, 1.0);
         maxhasfailed = 1:
         signal(SIGALRM, HandlerALRM);
         signal(SIGVTALRM, HandlerVTALRM);
         break;
       case 2:
         kill(pidson,9);
         printf("SetJmp code 2 : depassement du temps virtuel maximum\langle n'' \rangle;
         waitpid(pidson,NULL,0);
         memoriser (nfmax, ratio, 1.0);
         maxhasfailed = 1;
         signal(SIGVTALRM, HandlerVTALRM);
         signal(SIGALRM, HandlerALRM);
         break;
       default: printf("SetJmp code inconnu !\n\ln");
         memoriser (nfmax, ratio,-1.0) ;
         break;
       g;
    setitimer(ITIMER REAL,&stop,NULL);
    setitimer(ITIMER VIRTUAL,&stop,NULL);
  \mathcal{E}else
```

```
memoriser (nfmax, ratio,-1.0);
/******************* test de UNILEX */if (!sathasfailed)
   for the contract of the contract of
     setimer(ITIMER REAL); in the extension of the extension of the extension of the extension of the extension of the extension of the extension of the extension of the extension of the extension of the extension of the extens
     setitimer(ITIMER VIRTUAL, &virtuel, NULL);
     printf("Resolution par Sat...");
     fflush(stdout);
     swich(jmpcode = setjmp(continuation))f
       case 0:
          if ((pidson = fork()) == 0)f
               err = times(&temps);ERROR(err==1, "Error Times");t1 = temps.tms.utime;
               res = UNILEX (b, c, nb lit, nb cl, nb lit par cl, t baux, 0);
               err = times(&temps);
               printf("terminee !nn");
               ERROR(err==1, "Error Times");t2 = temps.tms_utime;
               memoriser (nfsat, ratio, (double)(t2-t1)/CLK_TCK) ;
               exit(0);graduate the contract of the contract of
          waitpid(pidson,NULL,0);
          /*********************" menage */
          destruc compl plus base strate(b);
          clause free(c);
          t_b = destructab poids(tb);
          break;
       case 1:
          kill(pidson,9);
          printf("SetJmp code 1 : depassement du temps reel maximum\langle n'' \rangle;
          waitpid(pidson,NULL,0);
          memoriser (nfsat, ratio,-1.0);
          destruc_compl_plus_base_strate(b);
          clause free(c);
          t_b = destruc_tab_poids(t_b);
          sathasfailed = 1;
          signal(SIGALRM, HandlerALRM);
          signal(SIGVTALRM, HandlerVTALRM);
          break;
       case 2:
          kill(pidson,9);
          printf("SetJmp code 2 : depassement du temps virtuel maximum\langle n'' \rangle;
          waitpid(pidson,NULL,0);
          memoriser (nfsat, ratio, 1.0) ;
          destruc compl plus base strate(b);
          clause free(c);
          t_b = destructab poids(tb);
          sathasfailed = 1;
          signal(SIGVTALRM, HandlerVTALRM);
          signal(SIGALRM, HandlerALRM);
          break;
       default: printf("SetJmp code inconnu !\n\cdotn");
          memoriser (nfsat, ratio,-1.0) ;
          break;
       -1
        graduate the contract of the contract of
     setitimer(ITIMER REAL,&stop,NULL);
     setitimer(ITIMER VIRTUAL,&stop,NULL);
```

```
\}else
            memoriser (nfsat, ratio, 1.0);
       \mathcal{F}ratio = ratio + precision ratio ;
   graduate the contract of the contract of
printf("Les resultats sont ds les fichiers %s, %s nn", nfsat, nfmax);
sprintf(tempbuf,"*sanalyse *s \n",path_anal,nfsat);
system(tempbuf);
sprint(tempbuf,'"xanalyse 'x \n",path anal,nfmax);
system(tempbuf);
sprint(ftempbuf,"ssomme %s \n",path_anal,nom);
system(tempbuf);
\texttt{sprint}(\texttt{tempbuf}, \texttt{"%sanalyse %}.\texttt{c}~\texttt{ln",path_and,nom});system(tempbuf);
sprint(tempbuf,' sanalyse 's .tdg \n\cdot n^n, path_anal,nom);system(tempbuf);
sprint(ftempbuf,"sanalyse %.true \n\rightarrow\n\n...sstematik); temperatur\mathcal{G}\sim sprintfluorite \sim sances for as total, in the second analysis \simsystem(tempbuf);
\texttt{simtf}(\texttt{tempbuf},\texttt{"%sanalyse %.top \in \n  ^n",path_and,nom});system(tempbuf);
sprint(ftempbuf,'''sanalyse % s. sav \n',path_and.nom);system(tempbuf);
s sprintf(temployer), satisfying s , satisfying s is not an interference of s.
system(tempbuf);
t-baux = destruc_tab-poids(t_baux);
```
 $\mathcal{E}$ 

```
75
```

```
/*******************
```
Fichier : bdd.h

Contient les types de donnees :

- . elem tab symb,
- $.$   $elem\_tab\_hyp.$

Contient les  $\#$ define de :

Contient les declarations en externe des fonctions et procedures :

- . affich\_fichier,
- .  $maj\_tab\_symb,$ <br>.  $maj\_tab\_hyp,$
- 
- . map  $\sim$  mass  $\sim$   $\sim$   $\sim$   $\sim$   $\sim$
- . creer chier bdd,  $c \nreer_fichier_eval,$
- $.$   $creer_fichier_mybool,$
- $.$   $concat_{-fichiers,$
- . maj chier mybool,
- $.$  maj-fichier\_eval,
- .  $appartient\_tab\_symb$ ,
- $. \,c \,r \,ee \,r \_t \,ab\_symb,$
- 
- $. \, \, \textit{creer\_tab\_hyp},$
- $.$  destruc\_tab\_symb,
- $.$  destruc\_tab\_hyp,
- .  $affich\_tab\_symb,$
- .  $affich\_tab\_hyp.$

Utilise les packages : . lexico. \*\*\*\*\*\*\*\*\*\*\*\*\*\*\*\*\*\*\*\*\*\*

## #include "lexico.h"

```
/ les types /
       / la table des symboles contiendra chaque symbole
          de la base dans l'ordre de declaration pour
          le BDD - le champ flag sert a savoir si apres
         le symbole il faut introduire dans la declaration
         une hypothese (flag a 1, sinon a \theta),
         les champs pre hyp et der hyp pointent sur les
         hypotheses situees apres le symbole ds l'ordre */typedef struct elem tab symb f
 int symb ;
 int flag;
 int pre hyp;
 int der_hyp;} elem_tab_symb;
    /* la table des hypotheses contiendra chaque hypothese
            (egale a l'indice de la table)
         de la base dans l'ordre de declaration pour
           le BDD - le champ flag sert a savoir si apres
           l'hypothese il faut continuer a introduire une hypothese dans la declaration (flag a 1, sinon a \theta)
         le champ hyp_suiv pointe sur l'hypothese suivante */typedef struct elem tab hyp f
  unsigned int poids ;
 int flag;
```
int hyp\_suiv ;} elem\_tab\_hyp;

 $/****$  les procedures et fonctions \*\*\*\*\*\*/ void affich fichier (char \*);

int maj\_tab\_symb (base\_strate  $*$ , clause  $*$  c, elem\_tab\_symb  $*$ );

- int maj\_tab\_hyp (base\_strate \*, elem\_tab\_poids \*, elem\_tab\_symb \*, int, elem\_tab\_hyp \*, char \*);
- int creer\_fich\_BDD (base\_strate  $*$ , elem\_tab\_poids  $*$ ,
	- $\frac{1}{2}$  clause  $\ast$ , int, int, char  $\ast$ , float);
- void creer fichier eval (char  $*$ , int, int, char  $*$ );
- void creer\_fichier\_mybool (char  $*$ , int, int, char  $*$ );
- void concat fichiers (char \*, float, int, int, char \*, int, char \*, char \*);
- void maj fichier mybool (char \*, elem tab symb \*, int, elem tab hyp \*, int);
- void maj fichier\_eval (char \*, clause \*, int);
- bool appartient  $\tanh$  symb (int, elem tab symb  $*$ , int);
- elem tab symb \* creer tab symb ();
- $elem\_tab\_hyp * creer\_tab\_hyp ()$ ;
- elem\_tab\_symb \* destruc\_tab\_symb (elem\_tab\_symb \*);
- elem tab hyp \* destruc tab hyp (elem tab hyp \*);
- void affich\_tab\_symb (elem\_tab\_symb \*);
- void affich\_tab\_hyp (elem\_tab\_hyp  $*)$ ;

```
/********************
              Fichier : bdd.c
              Contient les types de donnees :
              Contient les \#define de :
               contient le corps des journales :<br>
. affich fichier,,
                            . maj\_tab\_symb,
                            . maj\_tab\_hyp,
                           . creer_fichier_bdd,<br>creer_fichier_eval,
                             . creer chier eval,
                            . concat_fichiers,
                             . creer <del>a</del>y concerned a component
                            . maj chier mybool,
                            . maj-fichier_eval,
                            . appartient_tab_symb,
                            . c \nreer_t ab_s ymb,
                            . \ \c{c} \: \mathit{r} = \; \c{c} \: \c{c} \: \c{c} \: \c{c} \: h \: \mathit{b} \: \c{b} \: \mathit{b} \: \c{b} \: \mathit{b} \: \c{b} \: \mathit{b} \: \c{b} \: \mathit{b} \: \c{c} \: \c{d} \: \mathit{b} \: \c{b} \: \mathit{b} \: \c{d} \: \c{b} \: \mathit{b} \: \c{d} \: \c{d} \: \c{d} \: \c{d} \: \c{d} \: \c{d} \: \c. destruction tables the symbol \mathcal{A}. destruction of \mathcal{A}. affich\_tab\_symb,. affich_tab_hyp.
              Utilise les packages :
/
#include "bdd.h"
/** procedure affich_fichier
***but : affiche le fichier des resultats des essais
                                 parametres : le nom du fichier
*****//
void ach chier (char  nom)
for the contract of the contract of
\text{FILE} * \text{fich};
char * res;char chaine [nb car max] ;
fich = fopen(nom,"r");
if (fich == NULL)
   printf("Fichier n'existe pas \langle n'' \rangle;
else
   f
       res = fgets(chain, nb-car_max, fich);if (res == NULL)printf("Fichier vide \langle n'' \rangle;
       while (res \neq NULL)
               for the contract of the contract of the contract of the contract of the contract of
              printf("%s",chaine);
              \mathit{res} = \mathit{fgets}(\mathit{chaine},\mathit{nb\_car\_max},\mathit{fich});and the contract of the contract of the contract of the contract of the contract of
       fclose(fich);\}\}/** fonction maj_tab_symb<br>*** but : m
                                 but : mettre a jour la table des symboles
```

```
***parametres : la base, la clause, la table des symboles,
***renvoie : l'indice du dernier element signicatif de la table
**/
```
int maj\_tab\_symb (base\_strate  $*$  b, clause  $*$  c, elem\_tab\_symb  $*$  ts)

```
for the contract of the contract of
   int i , j, k ;
    int der ts ;
   strate * s;
   liste_strate * ls;
   liste_clause * lc ;
   int symbol ;
   \rm der\_ts = \rm 0 ;
   ls = b\rightarrowles strates ;
    /* traitement de la base */for (i=1; i \leq b \rightarrow nb\_strates; i++)\begin{array}{c} \text{if} \quad \text{if} \quad \text{s = ls \rightarrow unens.
            s = ls!un ens ;
           lc = s \rightarrowles_clauses ;
           for (j=1; j \leq s \rightarrow nb clauses; j++)
               f \overline{p} , and the contract of \overline{p} and \overline{p} and \overline{p} and \overline{p} and \overline{p} and \overline{p} and \overline{p} and \overline{p} and \overline{p} and \overline{p} and \overline{p} and \overline{p} and \overline{p} and \overline{p} and \overline{pfor (k = 1; k  clause longueur(lc!une clause); k++)
                      \begin{array}{ccc} \text{if} & - & - & \text{if} & \text{if}symbol = lit_decodage(clause_element(lc\rightarrowune clause));
                          if (symbol < 0)symbol = - symbol;
                           /* mise a jour de ts */if (appartient \pm ab \text{ }symb(symbol,ts,der \pm s - 1) == faux)for the contract of the contract of
                                 \textsf{ts}[\textsf{der\_ts}].\textsf{symbol} = \textsf{symbol};der_t + ;
                              \overline{\mathfrak{z}}graduate the contract of the contract of
                       graduate the contract of the contract of
                  lc = lc \rightarrow clause\_suiv ;\mathcal{F}ls = ls \rightarrow ens\_suiv;
       \}/* traitement de la clause c*/for (k = 1; k \leq \text{clause\_longueur}(c); k++)for a power change little little service \ell , \ell for a clause \ell , and the latterature \ellsymbol = lit decodage(clause element(c));
                         if (symbol < 0)symbol = - symbol;
                           /* mise a jour de ts */
                          if (appartient tab symb(symbol,ts,der ts - 1) == faux)
                              for the contract of the contract of
                                 ts[der_ts].symb = symbol;der ts ++ ;
                              graduate the contract of the contract of
                       \}der ts - :
    der ts -- ;
   return(der_t s);
\}/** fonction maj_tab_hyp
***but : mettre a jour la table des hypotheses et le
                                                  fichier des instructions eval pour le BDD
***.<br>***
                                   parametres : la base, la table des poids, la table des
***
                                                   symboles, l'indice du dernier element significatif
                                                   de la table des symboles, la table des hypotheses,
***le nom du fichier d'instructions eval pour le BDD
                                   renvoie : l'indice du dernier element signicatif de la table
*****//
int ma j tab hyp (base strate  b, elem tab poids  t b,
                             elem_tab_symb * ts,
                                                           \bold{int}der_ts, elem_tab_hyp *th, char *nfeval)
for the contract of the contract of
    int der th ;
   int i , j ;
   strate * s ;
```

```
liste_strate * ls;
  liste_clause * lc ;
  int 
ag hyp ;
  int ind:
   int ind ;
   der_t h = 0;
  ls = b \rightarrow les\_strates;
  for (i=1; i < b \rightarrow nb \text{strates}; i++)\frac{1}{2} /* pour chaque strate */
         s = ls \rightarrow unens ;
        lc = s \rightarrowles_clauses ;
         for (j=1; j \leq s \rightarrow nb clauses; j++)f \overline{p} , and the contract of \overline{p} and \overline{p} and \overline{p} and \overline{p} and \overline{p} and \overline{p} and \overline{p} and \overline{p} and \overline{p} and \overline{p} and \overline{p} and \overline{p} and \overline{p} and \overline{p} and \overline{pind = ordre der lit(lc!une clause,ts,der ts);
/* trouver indice du lit. de c le plus loin du debut de ts */
                /* mise a jour de th et de ts */
               if (ts[ind] flag == 0)
                         for the contract of the contract of the contract of the contract of the contract of the contract of the contract of
                           ts[ind].
ag = 1;
                        ts[ind].pre\_hyp = der_t h;
                         graduate the contract of the contract of
               else
                else
                         for the contract of the contract of
                        th[ts[ind].der_hyp].flag = 1;th[ts[ind].der_hyp].hyp\_suiv = der_th;graduate the contract of the contract of
               ts[ind].der\_hyp = der\_th;
               th[der_th].poids = t.b[i-1].poids ;/ mise a jour du chier eval /
                ma j = chier eval, later eval, let une contract the clause, der th
               /* passage a la clause suivante */\iota = \iota \rightarrow \iotaclause suiv ;
              \det\!{\pm}h ++ ;
            \rightarrow\text{ls} = \text{ls} \rightarrow \text{ens\_s}uiv ;
      \mathfrak{I}and the contract of the contract of the contract of the contract of the contract of
  return(der th -1);
\}/** fonction ordre_der_lit
***but : trouver l'indice du litteral de la clause situe
                                        le plus loin du debut de la table des symboles
***parametres : la clause, la table des symboles,
***
***
                                     l'indice du dernier element significatif de la
                                        table des symboles,
***renvoie : l'indice du litteral de la clause situe le
******plus loin du debut de la table des symboles
***/\overline{\text{inf}} ordre der lit (clause * c, elem tab symb * ts, \overline{\text{int}} der ts)
\frac{1}{2} in the inter-
   . . . .
  int nb lit ;
  i = 0;nb lit = 0;
   while the contracting of (identified)) is the literature of the \mathcal{C} - contract \mathcal{C}\{if ((clause appartient(c,lit codage(ts[i].symb))) ou (clause appartient(c,lit codage(-ts[i].symb))))
              nhLit ++;
        i++;graduate the contract of the contract of
  ERROR((nb_lit \neq clause longueur(c)), "ordre der lit : Pb dans la table des symboles !\n");
  return (i-1);g
```

```
80
```

```
/** fonction creer_fich_BDD
                      but : creer et mettre a jour le fichier d'instructions pour BDD
***
                      parametres : la base, la table des poids, la clause,
***le numero de l'essai, le numero de la mesure et
                                le nom du fichier d'essai
***renvoie : le nombre reel de symboles (litteraux) utilises
rac{1}{2}/
int creer ch BDD (base strate  b, elem tab poids  t b,
                clause * c, int num ess, int num mes, char * nom, float ratio)
f
  elem tab symb * ts;
  elem_tab_hyp * th;
  int der ts ·
  int der ts ;
  int der th ;
  char nfeval[nb_car_max] ;
  char nfbool[nb car max] ;
  char nfconcat[nb car max] ;
  int num hyp ;
  int i , j, k ;
  strate * s;
  liste_strate * ls;
  clause * caux :
  liste_clause * lc;
  int symbol, hypoth ;
  / les init /
  creer chier eval (nom, num ess,num mes,nfeval);
  creer_fichier_mybool(nom,num_ess,num_mes,nfbool);
  ts = \text{creer\_tab\_symb}();
  th = \text{creer\_tab} \ln(p);
  /* maj de la table des symboles en parcourant la base */der_t = maj_t = Jw (b, c, ts);
  /* maj de la table des hypotheses en parcourant la base et la table des symboles
    et en meme temps maj du jienter evan /
  der the the second term of the three three three three three three three three three three three three three t
  /* rajout de la clause a prouver dans le bdd */
  maj-fichier eval(nfeval, c, -1);
  /* maj du fichier des instructions mybool */maj fichier mybool(nfbool, ts, der ts, th, der th);
  /* concatenation des deux fichiers */concat fichiers (nom, ratio, num ess, num mes, nfeval, der th, nfbool, nfconcat);
  destruc_tab_symb(ts);
  destruc\_tab\_hyp(th);return(der ts + 1);\bigg\}/* procedure creer_fichier_eval<br>*** but : creer le fichier qui contiendra les instructions
***
                       d'evaluation destinees au BDD (fichier eval)
******parametres : le nom du fichier d'essai et le numero de l'essai,
                      le numero de la mesure, le nom du fichier cree.
******//
void creer fichier eval (char * nom, int num ess, int num mes, char * nfeval)
for the contract of the contract of the contract of the contract of the contract of
  \text{FILE} * \text{fich};
  sprintf(nfeval, "%s_%d_%d.eval",nom, num_ess, num_mes);
  fich = fopen(nfewal," \mathbf{w}");
  fprintf(fich,"time 1\n");
  fclose(fich);\mathcal{F}
```

```
/** procedure creer_fichier_mybool
.<br>***
                     but : creer le fichier qui contiendra les instructions de
***
                               declaration destinees au BDD (fichier mybool)
                     parametres : le nom du fichier d'essai et le numero de l'essai,
***le numero de la mesure, le nom du fichier cree.
***//
void creer chier mybool (char  nom, int num ess,int num mes, char  nfbool)
f
  {\rm FILE} \ast fich ;
  sprintf(nfbool, "%s %d %d.bool",nom, num ess,num mes);
  fich = fopen(nfbool," w");fprint(fich,"myinit\n'\nfclose(fich);\mathcal{E}/** procedure concat_fichiers
                     but: concatene deux fichiers (mybool et eval),
***ATTENTION : les deux fichiers source seront detruits !!
                     parametres : le nom du fichier d'essai, le numero de l'essai,
***.<br>***
                                  le numero de la mesure,
***le nom des deux fichiers a concatener,
                              le nom du fichier resultat de la concatenation.
***
***/void concat fichiers (char * nom, float ratio, int num ess, int num mes, char * nfeval, int der th, char *
nfbool, char * nfresul)
for the contract of the contract of
  FILE * \text{feval}:FILE * fbool;
  FILE * fresul;
  char * res:char chaine[nb car max];
  /* les init avec maj du nom du fichier resultat */
  sprintf(nfresul, "%s %d %d .bdd",nom, num ess,num mes);
  fresul = fopen(nfresul," w');fbool = fopen(nfbool,"r");feval = fopen(nfeval,"r");/* parcours du fichier mybool */res = fgets(chain, nb-car.max, fbool);while (res \neq NULL)
    f
      fprintf(fresul, "%s", chaine);
      res = fgets(chain, nb-car_max, fbool);\mathcal{E}fclose(fbool);
  /* parcours du fichier eval */
  res = fgets(chaine, nb-car_max, feval);while (res \neq NULL)
    \{fprintf(fresul, "%s", chaine);
      res = fgets(chaine, nb-car_max, feval);g
  fclose(feval);
  /* les dernieres instructions */fprintf(fresul,"time 2 %1.1f %s.tcr \n", ratio, nom);
  fprint(fresult,"garbage\n");
  fprintf(fresul,"mysize F%d %1.1f %s.sav\n", der_th, ratio, nom);
  fprintf(fresul,"time 1 \n\pi");
  fprintf(fresul,"myff F%d F%d 2\n", der_th + 1, der_th);
  fprintf(fresul,"time 2 %1.1f %s.tdg \n", ratio, nom);
  fprintf(fresul,"mysize F%d %1.1f %s.sap\n", der_th + 1, ratio, nom);
  fprintf(fresul,"time 1 \n\pi");
  fprintf(fresul,"implies F%d FA_INFERER \n",der_th + 1);
```

```
fprintf(fresul,"time 2 %1.1f %s.tve \n", ratio, nom);
```

```
fprintf(fresul,"quit \n\pi");
  fclose(fresul);
  /* nettoyage */
  remove(nfeval);
  remove(nfbool);
\}/** procedure maj_fichier_mybool
                     but : met a jour le fichier mybool avec le contenu des
******tables de symboles et d'hypothese,
                     parametres : le nom du fichier mybool, les tables de
***symboles et d'hypotheses,
******//
\alpha , and the junction of \alpha , the symbol (character table to the transition of the th, interesting the three th, interesting through \alphafor the contract of the contract of
  int ind_ds_th;
  int i ;
  FILE * fich :fich = fopen(nom,"a");
  for (i=0; i < det s; i++)\begin{array}{c} \text{A} \\ \text{B} \end{array} /* pour chaque symbole propositionnel */
      fprint(fich, "mybool S\&d O\n", ts[i].symb);if (ts[i].flag == 1)f / il faut intercaler des hypotheses /
           ind\_ds\_th = ts[i].pre\_hyp;fprint(fich, "mybool C'd'd'd\nu", ind_dsth, thfind_dsth].poids);while (th[ind_d s_th].flag == 1)/* il y a encore des hypotheses a intercaler */
                ind\_ds\_th = th[ind\_ds\_th].hyp\_suity;fprint(fich, "mybool C'd Xd\nu", ind_dsth, th[ind_dsth].poids);\mathcal{E}\mathcal{F}\mathcal{E}fclose(fich);\}** procedure majfichier_eval<br>*** but : met a jour le fichier eval avec une clause,
***but is met a jour letter and contained avec une contained avec une clause, and contained avec une clause, and
rac{1}{2}parametres : le nom du chier eval, la clause, le numero
***
                               de l'hypothese
/
void ma just ma just evan de la ma just nom eval de la mandata de la marina de la marina de la marina de la ma
for the contract of the contract of
  {\rm FILE} \ast fich ;
  int i ;
  char buf[nb car max];
  int lit :
  int lit ;
  char str_lit[nb_car_max];
  /* les init */fich = fopen(nom,"a");
  sprint(f(\text{buf.}^{\text{un}}));
  for (i=1; i \leq clause longueur(c); i++)
     f \overline{p} , and the latter is constant of the latter \overline{p}lit = lit decodage(clause element(c));
      if (|\text{lit} < 0) /* cas d'un litteral negatif */
        sprintf(str_lit,"!S%d",abs(lit));
      else \angle cas d'un litteral positif \anglesprintf(str lit,"S%d",lit);
      sprint(buf, "s's", but, str\_lit);if (i < clause longueur(c))
         sprintf(buf, \sqrt{8} + ",buf);
```

```
\overline{\mathscr{E}} ecriture de l'instruction eval dans le fichier \overline{\mathscr{E}}if (num hypersurf) is a contract of \alpha or \alpha / premiere instruction evaluation \betafprintf(ch,"eval F%d (!C%d + %s)nn",num hyp,num hyp,buf );
  else
     if (num hyp  == -1) /* ecriture de l'instruction eval pour la clause a inferer */for the contract of the contract of
       fprintf(fich,"eval F-A-INFERER (\frac{v}{s})\n",buf);
     else
        f \alpha / autres instructions evaluate \alphafprintf(ch,"eval F%d F%d & (!C%d + %s)nn",num hyp, num hyp - 1,num hyp,buf );
          fprintf(fich,"free F''_d \nightharpoonup n",num hyp - 1);
        graduate the contract of the contract of
     J
     and the contract of the contract of the contract of the contract of the contract of
  fclose(fich);\mathcal{E}/** fonction appartient_tab_symb
.<br>***
                         but : teste si un symbole donne apparait deja ds la table
                                    des symboles,
***parametres : le symbole, la table des symboles,
******l'indice du dernier element significatif de la table.
                         retourne : vrai si le symbole est deja ds la table, faux sinon.
******/bool appartient tab symb (int symb, elem tab symb * ts, int der ts)
for the contract of the contract of
 int i ;
 bool trouve ;
 i = 0;
 trouve = faux;
 while ((i \leq der\_ts) et (trouve == faux))for the contract of the contract of the contract of the contract of the contract of the contract of the contract of
       \cdots if \cdots is the symbol \cdots is the symbol \cdots in \cdots if \cdots is the symbol \cdotstrouve = vrai ;
      else
        i++;\mathcal{F}return(trouve);
\mathcal{F}/** fonction creer_tab_symb
                         but : cree et initialise une table des symboles
******parametres : neant,
                         retourne : la table des symboles creee.
******/elem tab symb * creer tab symb ()
f
  elem_tab_symb * t;
  int i ;
  t = newtab(elem\_tab\_symb, nbmaxlit);newerr(t, "creation table des symboles : plus de memoire \langle n'' \rangle;
  for (i = 0; i < \text{nbmaxlit}; i++)f
       t[i].symb = 0;t[i].\text{flag} = 0;t[i].pre hyp = -1;
       t[i].der\_hyp = -1;
     \mathcal{L}return (t) ;
g
```

```
/** fonction creer_tab_hyp
.<br>***
                               but : cree et initialise une table des hypotheses
                               parametres : neant,
***retourne : la table des hypotheses creee.
******/elem tab hyp * creer tab hyp ()
ł
   elem_tab_hyp * t;
   int i ;
   t = newtab(elem\_tab\_hyp, nbmax clause);newerr(t, "creation table des hypothese : plus de memoire \langle n'' \rangle;
   for (i = 0; i < nbmaxclause; i++)
      f
          t[i].
ag = 0 ;
          the property of the property of the property of the property of the property of the property of the property of the \alphat[i].hyp_suit = -1;graduate the contract of the contract of
   return (t) ;
\}/** fonction destruc_tab_symb<br>*** but : supprime une table des symboles,
***
                                but : supprime une table des symboles,
***parametres : la table des symboles,
***renvoie : le pointeur NULL.
***/elem tab symb * destruc tab symb (elem tab symb * t)
for the contract of the contract of the contract of the contract of the contract of
    if (t 6= NULL)
      dispose(t) ;
   return(NULL);
\overline{\mathcal{E}}/** fonction destruc_tab_hyp<br>*** hut : sure
                               but : supprime une table des hypotheses,
***parametres : la table des hypotheses.
                               renvoie : le pointeur NULL.
******/elem tab hyp * destruc tab hyp (elem tab hyp * t)
for the contract of the contract of
    if (t 6= NULL)
       \dots , \alpha ; \alpha ; \alpha ; \alpha ; \alpha ; \alpha ; \alpha ; \alpha ; \alpha ; \alpha ; \alpha ; \alpha ; \alpha ; \alpha ; \alpha ; \alpha ; \alpha ; \alpha ; \alpha ; \alpha ; \alpha ; \alpha ; \alpha ; \alpha ; \alpha ; \alpha ; \alpha ; \alpha ; \alpha ; \alpha ; \alphareturn(NULL);
\mathcal{E}/** procedure affich_tab_symb
                               but: afficher une table de symboles,
******parametres : la table de symboles.
***/void affich_tab_symb (elem_tab_symb * t)
for the contract of the contract of
    int i ;
  if (t == NULL)
```

```
printf("\n table des symboles n'existe pas \n");
   else
       for the contract of the contract of the contract of the contract of the contract of the contract of the contract of
          printf("nn Table des symboles : nn");
         i = 0;
         while ((i < \text{nbmaxlit}) et (t[i].symb \neq 0))\left\{ \right.printf(" Symbole %d, flag = %d, pre_hyp = % d, der_hyp = %d \n", t[i].symb, t[i].flag,
t[i].pre hyp, t[i].der hyp) ;
              i + +;\}\}\mathcal{F}/** procedure affich_tab_hyp
***but : afficher une table d'hypotheses,
***parametres : la table d'hypothese.
***/void affich_tab_hyp (elem_tab_hyp * t)
f
  int i ;
  if (t == NULL)printf("\n table des hypotheses n'existe pas \n");
   else
       for the contract of the contract of the contract of the contract of the contract of
          printf("nn Table des hypotheses : nn");
         i = 0;
         while ((i < nbmaxclause) et (t[i].poids \neq 0))for the contract of the contract of
                printf(" Hypothese %d : poids = %d, flag = %d, hyp suiv = %dnn", i, t[i].poids, t[i].
ag,
the interest of the suit of the suit of the suit of the suit of the suit of the suit of the suit of the suit of
              i + +;\}\}\}
```
## Bibliographie

- [BRB90] Brace (Karl S.), Rudell (Richard R.) et Bryant (Randal E.). Efficient implementation of a BDD package. In:  $27<sup>th</sup>$  ACM/IEEE Design Automation Conference, pp. 40-45.
- [LS95] Lagasquie-Schiex (Marie-Christine). Contribution à l'étude des relations d'inférence non-monotone combinant inférence classique et préférences. - Thèse, Université Paul Sabatier, IRIT, 1995.